# Photon

PLT - Spring 2021

Akira Higaki (abh2171) - Manager Calum McCartan (cm4114) - System Architect Franky Campuzano (fc2608) - Language Guru Phu Pham (pdp2121) - Tester

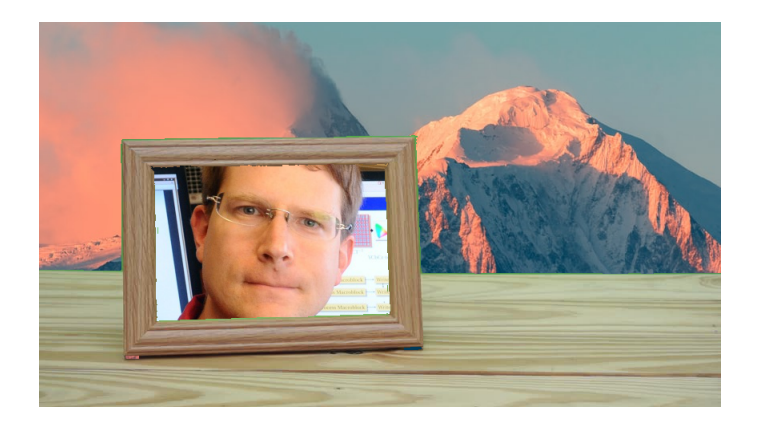

April 26, 2021

# Contents

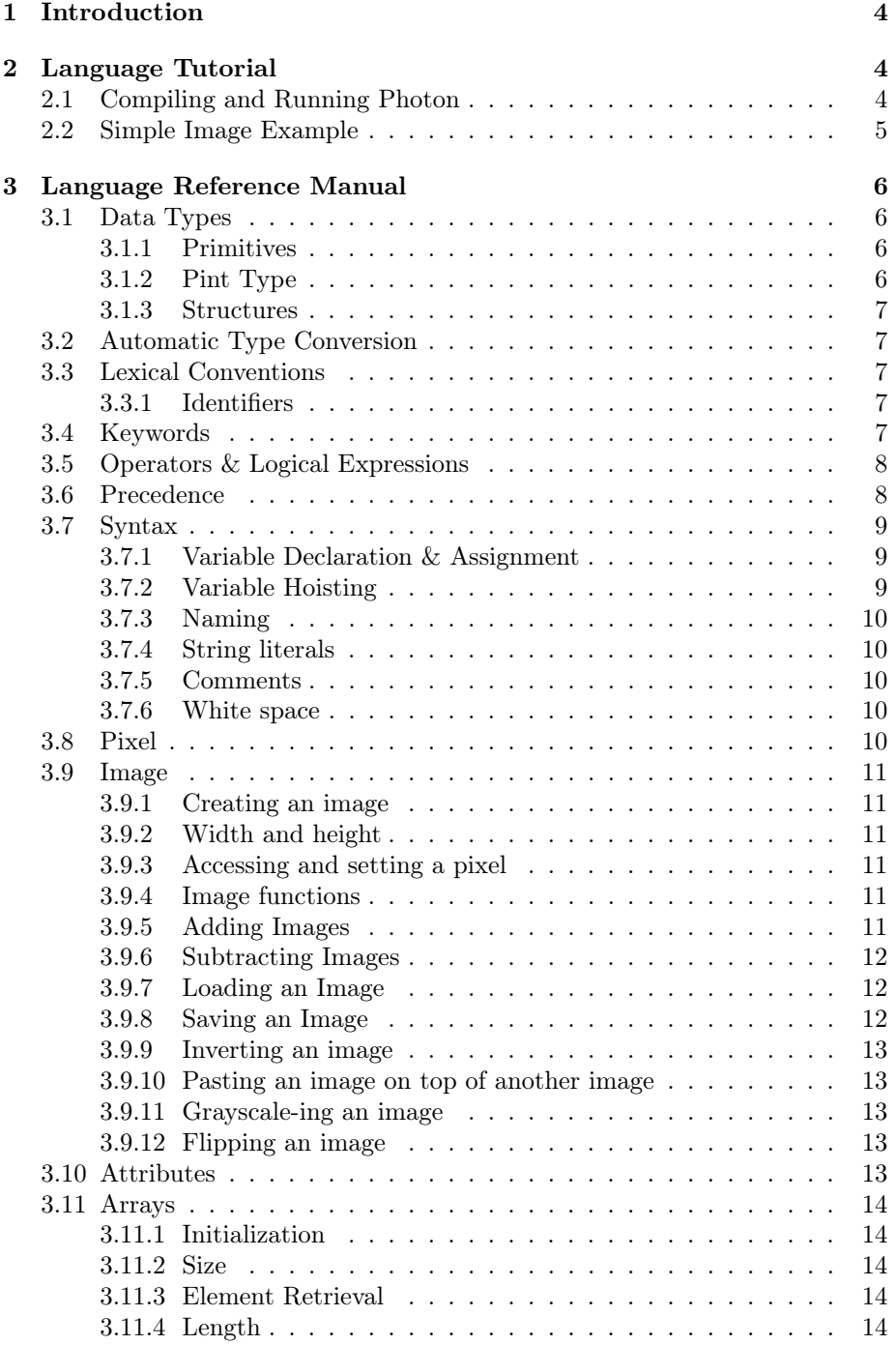

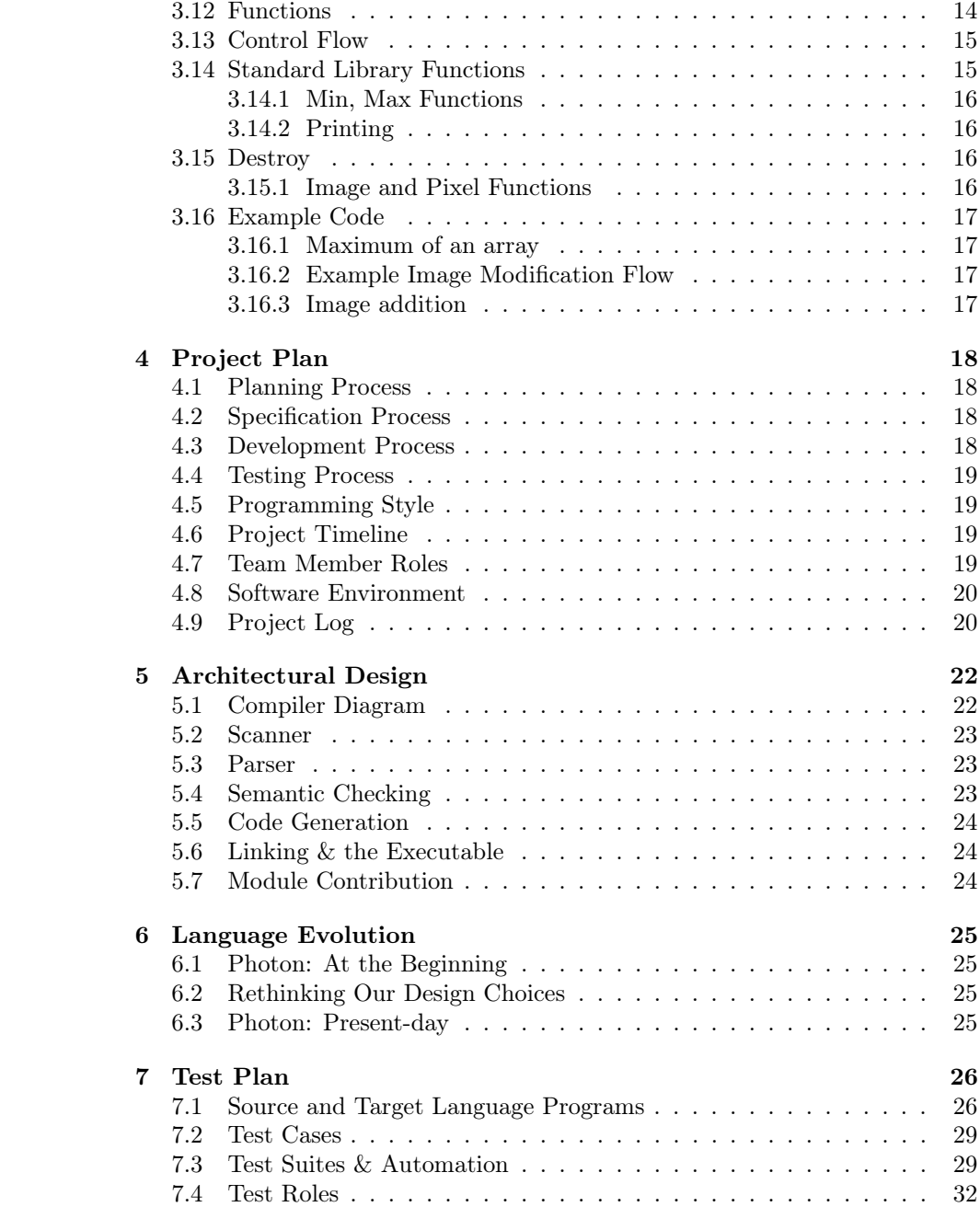

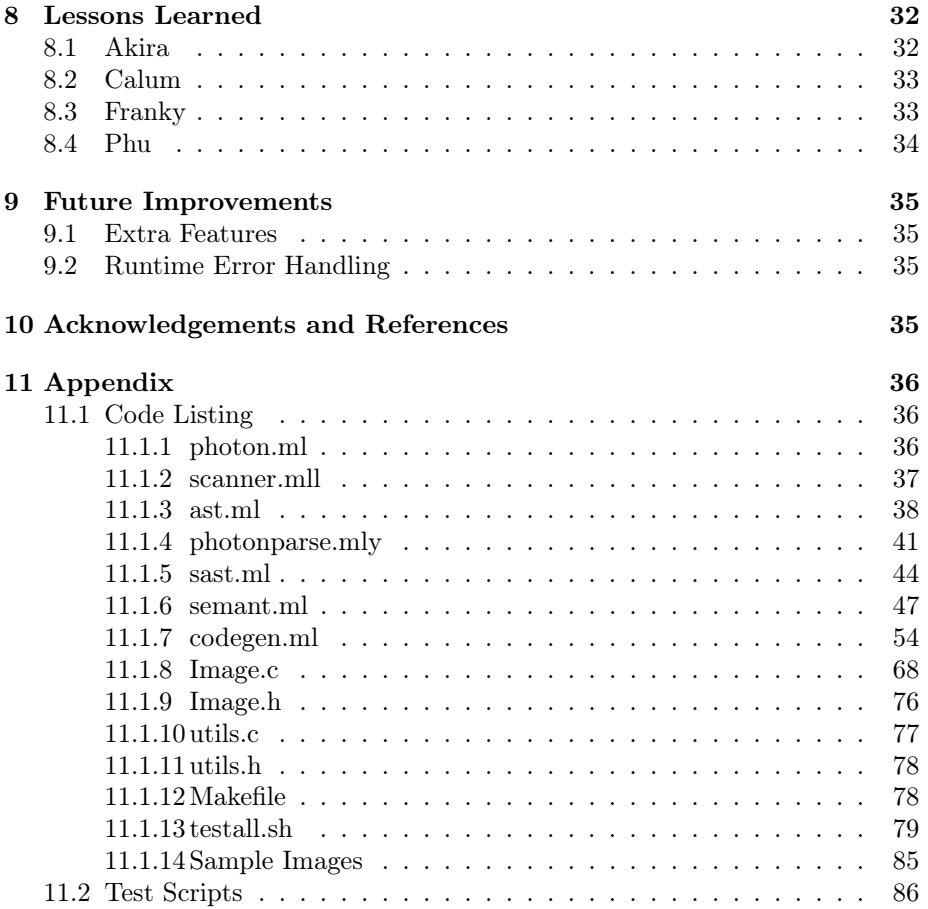

# <span id="page-4-0"></span>1 Introduction

Photon is a language that is centered around modifying and editing images, similar to the functionality of Adobe Photoshop or Adobe After Effects. The language is inspired by workflows in the visual effects industry, especially the node-based software Nuke. It aims to be able to provide functionality similar to that of Nuke through a C-like syntax.

The main feature of the language is that takes advantage of an alpha layer in addition to the red, green, and blue layers to provide an efficient and easy way to combine and edit images and video. An alpha layer is a fourth layer that governs the transparency of a pixel. By modifying the alpha value in select pixels, the user is able to create modified images easily.

In the visual effects industry, there are a lot of simple procedures (such as greenscreen) that are simple but tedious to do by hand, especially since people must modify each frame at a time. Photon brings a solution to the problem by offering an efficient way to output editing procedures quickly.

The end goal is to have users upload PNG images (or multiple PNGs for videos) and put it through an automated and efficient editing pipeline through our language to output simple editing procedures quickly.

# <span id="page-4-1"></span>2 Language Tutorial

All of the required files, including the C library used to interface with images, are included in the source files. Make sure Ocaml and LLVM are installed on your system.

# <span id="page-4-2"></span>2.1 Compiling and Running Photon

Here is an example program that we can run named test-hello.phn

```
1 func int main ()
2 {
    print(42);
    print(71);print(1);
6 return 0;
  7 }
```
Note that there is a mandatory main function that has no parameters which returns an integer. This test calls the built in print function, which takes an integer and prints it on a new line. Lastly, the program returns 0.

To compile this test file, see below.

```
make all
2 ./ photon . native test - hello . phn > test - hello . ll
```

```
3 llc - relocation - model = pic test - hello . ll > test - hello . s
4 cc -o test-hello.exe test-hello.s utils.o Image.o -1m
```
This should give the output:

```
1 ./ test - hello . exe
2 42
3 71
4 1
```
# <span id="page-5-0"></span>2.2 Simple Image Example

Here is a very simple example of how to edit an image using a built in function.

```
1 func int main ()
2 {
3 Image img ;
4 Image flippedimg ;
5
6 img = load ("Shapes.png");
7 flippedimg = flip(img);
8 save (flippedimg, "flipImgTest.png");
9
10 return 0;
11 }
```
Note that you must use a PNG file. The image file must be in the same directory as the .exe file. This program outputs a flipped image, flipped horizontally. Shapes.png:

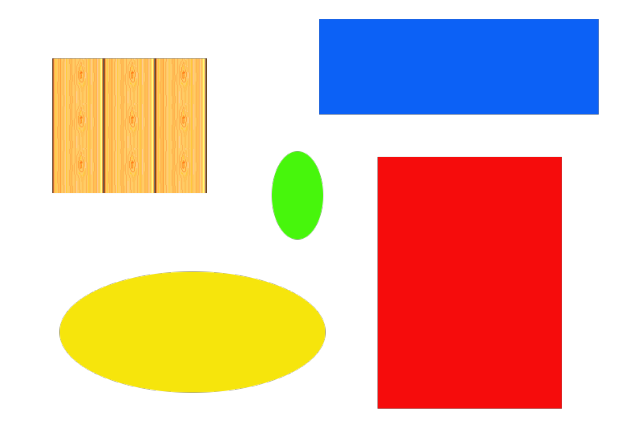

flipImgTest.png:

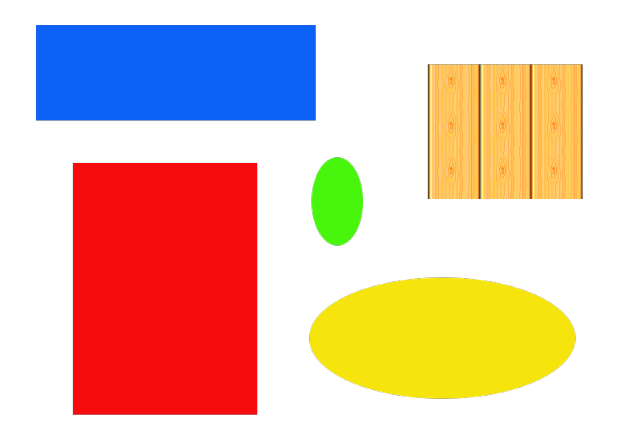

Refer to the language reference manual for all built in functions and other uses.

# <span id="page-6-0"></span>3 Language Reference Manual

# <span id="page-6-1"></span>3.1 Data Types

# <span id="page-6-2"></span>3.1.1 Primitives

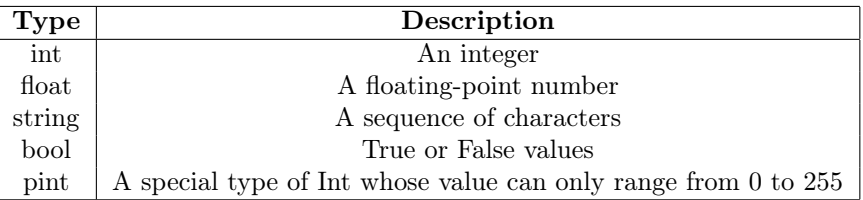

# <span id="page-6-3"></span>3.1.2 Pint Type

The unsigned 8-bit pint type can be used to efficiently store the four RGBA values of a pixel in the space of a single 32-bit number. In addition to this, overflow is automatically prevented on the pint type by clamping the values between 0 and 255 instead. This is very useful for many of the operations that are commonly perfomed when manipulating pixels.

```
1 pint p;
2 pint q ;
p = 150;q = 200;print(p + q); # prints 255
p print (p - q); # prints 0
```
#### <span id="page-7-0"></span>3.1.3 Structures

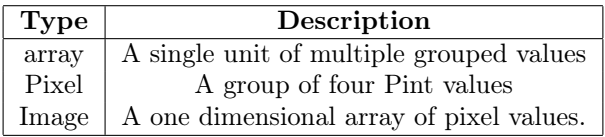

# <span id="page-7-1"></span>3.2 Automatic Type Conversion

Photon does not support explicit type conversion through the use of built-in functions. However, if you attempt to perform, for example, an arithmetic operation involving different numeric primitive data types (float, int, pint), then Photon will automatically convert to the most specific data type.

Values for numeric types are also automatically cast when assigned, returned or used as arguments for some combinations. The supported conversions are listed below.

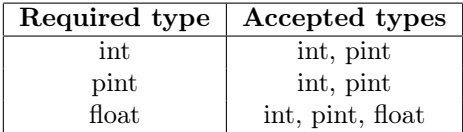

# <span id="page-7-2"></span>3.3 Lexical Conventions

## <span id="page-7-3"></span>3.3.1 Identifiers

User-defined variables and functions must have a letter as the first character, followed by any letter, number, or  $\_\_$ . eg. edit $\_\$ Image().

## <span id="page-7-4"></span>3.4 Keywords

These are the keywords that are reserved by the language for conditional statements and function declarations.

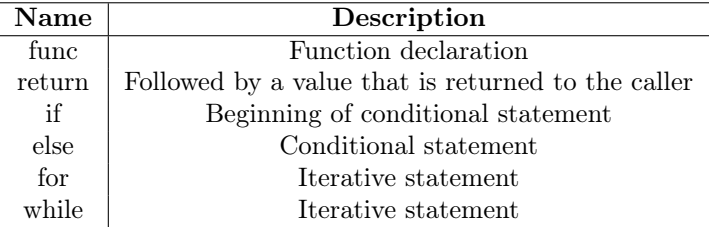

Below are keywords reserved for data types and structures in the language.

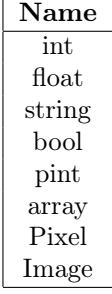

Color aliases are also keywords reserved by the language - which can be referenced using a '\_', such as \_black

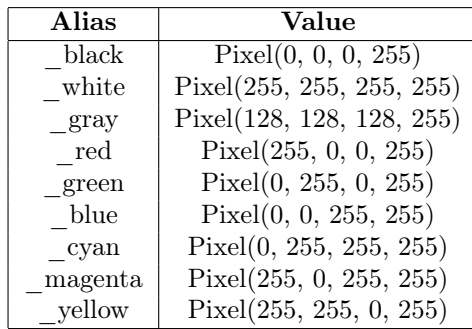

# <span id="page-8-0"></span>3.5 Operators & Logical Expressions

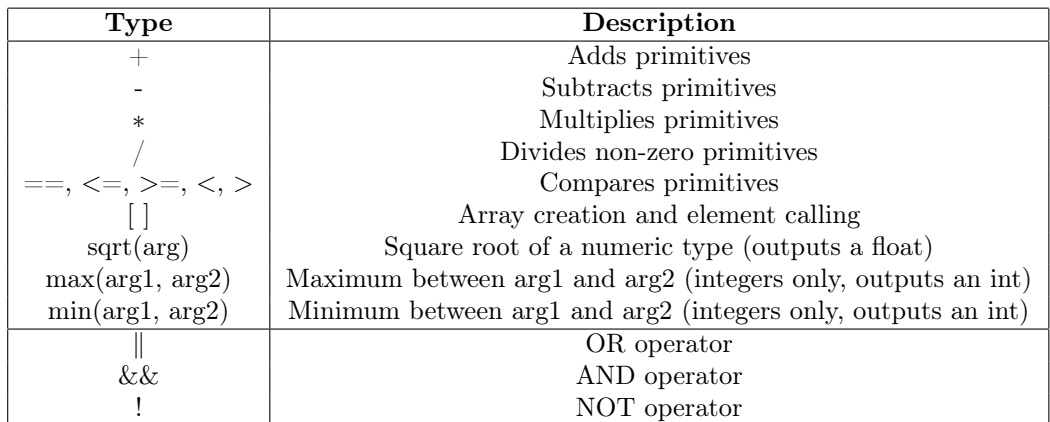

# <span id="page-8-1"></span>3.6 Precedence

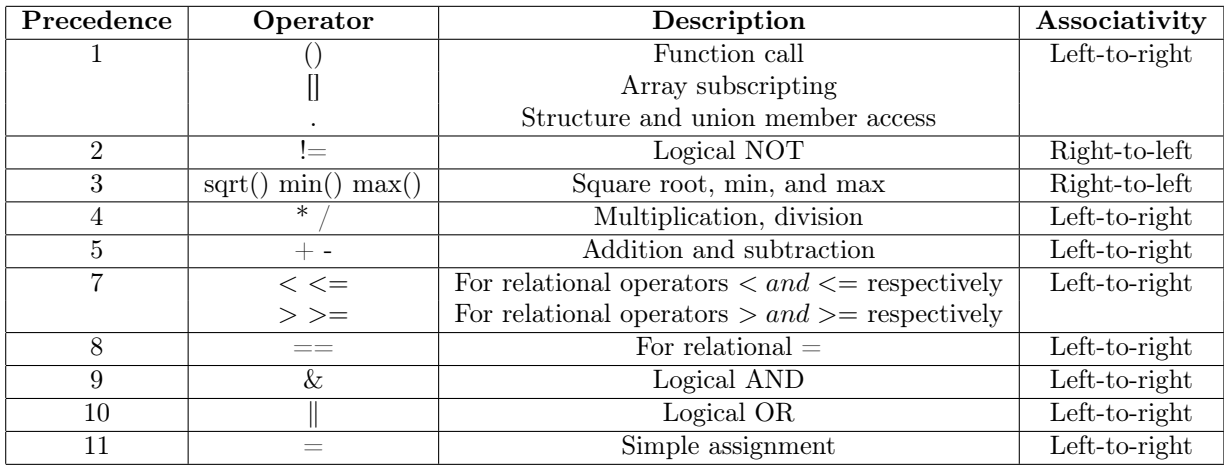

# <span id="page-9-0"></span>3.7 Syntax

## <span id="page-9-1"></span>3.7.1 Variable Declaration & Assignment

All types of variable can be declared, assigned and reassigned in the same way.

```
1 < type > < name >; # Declaration
2 < name > = < value >; # Assignment / reassignment
```
For example...

```
1 int x;
x = 42;3 int y ;
  bool myBool = true;5 \text{ } y = x + 10;x = 3;7 string greeting ;
8 greeting = " Hello ";
```
All variables declared without assignment will be assigned a default value. 0 for numeric types, false for the boolean type, and "" for string type.

#### <span id="page-9-2"></span>3.7.2 Variable Hoisting

Variables are hoisted (like in JavaScript), which means they can be used before they are declared, just as long as they are still declared somewhere in the current scope. This means that the following is valid.

 $x = 42;$ 

<sup>2</sup> int x ;

#### <span id="page-10-0"></span>3.7.3 Naming

Variables and functions must be named any character a-z, followed by any number of characters a-z, digits 0-9, or underscores '\_' (Characters may be upper or lower case). Variables and functions may not use reserved words as names.

```
1 int GoodName123;
```

```
2 float other321_name ;
```
#### <span id="page-10-1"></span>3.7.4 String literals

String literals are any number of ASCII characters enclosed in a pair of doubles quotes. Strings may not include the double quote character.

```
string x;
2 \times = "hello `friend'";
  prints ("hi there");
```
#### <span id="page-10-2"></span>3.7.5 Comments

Line comments are denoted by the hash character  $\dddot{H}$ . Hash characters inside string literals are unaffected.

#### <span id="page-10-3"></span>3.7.6 White space

Comments are terminated by newline characters. Other than this, the language is not sensitive to white space / indentation.

# <span id="page-10-4"></span>3.8 Pixel

The 32-bit pixel type can be created with the pixel function which takes 4 pint arguments corresponding to RGBA values in the range of 0-255.

```
Pixel myPurplePixel;
2 myPurplePixel = Pixel (150 , 20 , 200 , 255) ;
```
Pixels can also be created using the aliases specified in the keywords section. Example uses of the aliases are shown below.

```
1 set_pixel (img, 10, 4, _green);
2 favouriteColor = _magenta ;
```
The RGBA values of a pixel can be accessed as attributes which each return a pint type.

```
x = myPixel.r;
```

```
y = myPixel.g;
```
Unlike the Image type, Pixels are passed by value rather than by reference and so do not need to be manually destroyed.

# <span id="page-11-0"></span>3.9 Image

Images are structs which hold a one-dimensional array of red, green, blue, and alpha-layer values.

#### <span id="page-11-1"></span>3.9.1 Creating an image

The image type can be created with a width, height, and background color.

```
1 Image img;
2 \text{ img} = \text{create} (600, 400, \text{ blue});
```
#### <span id="page-11-2"></span>3.9.2 Width and height

The width and height attribute is accessible.

```
1 wid = width (img); #both functions return an int
2 ht = height (img);
```
#### <span id="page-11-3"></span>3.9.3 Accessing and setting a pixel

Pixels in an image can be accessed and set like so.

```
1 favouritePixel = get_pixel(img, 12, 18);
2 set_pixel ( myImg , 22 , 27 , favouritePixel ) ;
```
#### <span id="page-11-4"></span>3.9.4 Image functions

Images can be manipulated with several built-in functions, including flip, to\_gray, image\_invert:

```
1 myImg = load ("myImage.png");
2 flip ( myImg ) ;
3 to_grey ( myImg ) ;
  image_invert (myImg);
```
#### <span id="page-11-5"></span>3.9.5 Adding Images

Two images can be combined with the  $+$  or - operators. Below is the code snippet for adding two images:

 $1$  newImg =  $img1 + img2$ ;

Images are added with the following equation:

```
1 newImg.pixels [x][y].red =
2 img1.pixels [x][y].red * img1.pixel [x][y].alpha / 255 +
\frac{1}{3} img2.pixels [x][y].red * img2.pixel [x][y].alpha / 255
```
This operation occurs with all pixels in both images. Adding two images of different size will result in the produced image being the maximum height and width of the two images, and the addition will be aligned to the top left corner of both images. Keep in mind that the assigned value is a pixel with a values bound between 0 and 255.

#### <span id="page-12-0"></span>3.9.6 Subtracting Images

Below is the code snippet for subtracting two images:

```
newImg = img1 - img2;
```
Images are subtracted with the following equation:

```
1 newImg.pixel [x][y].red =
```

```
img1. pixel[x][y].red * img1. pixel[x][y].alpha / 255 -img2.pixel[x][y].red * img2.pixel[x][y].alpha / 255
```
This operation occurs with all pixels in both images. Subtracting two images of different size will result in the resulting image being the maximum height and width of the two images, and the subtraction will be aligned to the top left corner of both images. Keep in mind that the assigned value is a pixel with a maximum value of 255 and a minimum value of 0.

#### <span id="page-12-1"></span>3.9.7 Loading an Image

A new image is loaded with the built-in function like so:

```
1 Image myImg ;
  myImg = load(filePath);
```
Here, filePath is the name of a file in the same directory. The image being loaded must be a .png file, must have a bit-depth of 8 or 32, and it must contain four channels: red, green, blue, and alpha-layer values. You can use an online image converter to avoid these problems.

#### <span id="page-12-2"></span>3.9.8 Saving an Image

Modification to an image is saved to a file system with the built-in function like so:

<sup>1</sup> Image myImg ;

```
2 myImg = load ( filePath ) ;
  save (myImg, filename);
```
Here, filename is a string containing desired name of the file. It will be saved into the current directory.

#### <span id="page-13-0"></span>3.9.9 Inverting an image

You can invert an image using the built-in image invert() function. You can then save this modification using the save() function.

```
inverted\_image = image\_invert(olding);
```
#### <span id="page-13-1"></span>3.9.10 Pasting an image on top of another image

You can paste an image at a desired width, height coordinate using image paste(). You can then save this image using save().

 $1$  paste\_image = image\_paste(img\_target, img\_source, 0, 0);

#### <span id="page-13-2"></span>3.9.11 Grayscale-ing an image

Using the to gray() function, you can create a grayscaled copy of an image.

```
graying = to_{gray} (olding);
```
### <span id="page-13-3"></span>3.9.12 Flipping an image

You can flip an image using the built-in flip() function. You can then save this modification using the save() function.

```
1 flipped_image = flip(oldimg);
```
#### <span id="page-13-4"></span>3.10 Attributes

Attributes of certain data types - array, Image and Pixel - can be accessed using the name of variable and the name of the attribute separated by a dot.

```
len = myArray.length;
```

```
redValue = pixel.r;
```

```
w = img1. width;
```
# <span id="page-14-0"></span>3.11 Arrays

#### <span id="page-14-1"></span>3.11.1 Initialization

Arrays are a collection of items - all of which must be of the same data type. They are one-dimensional.

Arrays are a non-essential component of Photon, and AP++, a Fall 2018 project, served as a guide on how to implement arrays. However, arrays exist in the language to provide further functionality to the users of Photon. For more details about their implementation, read the Acknowledgements and References section down below.

<sup>1</sup> string [] greetings ;

#### <span id="page-14-2"></span>3.11.2 Size

Arrays can be created with specified values, meaning their size is implicit. You can also add elements, one at time to the array, meaning their size is also dynamic.

```
1 greetings = [" hello ", "hi"]; # size is implicit
  array_add (greetings, "welcome"); #size is dynamic
```
### <span id="page-14-3"></span>3.11.3 Element Retrieval

Array values are assigned and retrieved like so.

```
1 prints (greetings [1]); #prints "hi"
```
#### <span id="page-14-4"></span>3.11.4 Length

Array size are retrieved using the length keyword.

```
1 greetings = ["hello", "hi"];
2 print ( greetings . length ) ; # output 2
```
# <span id="page-14-5"></span>3.12 Functions

Functions are declared using the following syntax.

```
1 func < return_type > < name >( < arg1type > < arg1name >) {
2 return <value>;
3 }
```
Function arguments are pass by value. For example a function can be declared and called like so.

```
_1 func int add (int val1, int val2) {
2 return val1 + val2 ;
3 }
4
5 # somewhere in main ...
6 int sum = add(3, 5);
```
More function examples included under Example Code.

# <span id="page-15-0"></span>3.13 Control Flow

Control flow statements ignore white space. Scope is defined by the usage of  $\{\}$ brackets.

Conditional blocks can be created as shown below.

```
1 if ( conditional statement is true) {
2 # do this
3 }
4
5 # using blocks
6 if (x > 0) {
         prints ("x is positive");
8 }
9 elif (x < 0) {
10 prints ("x is negative");
11 }
12 else { prints ("x equals 0") ; }
```
Loops are created as shown below.

```
1 for ( optional value initialization; conditional
     statement; optional increment) {
2 # do stuff
3 }
4
5 while ( conditional statement is true ) {
6 #do stuff
7 }
```
# <span id="page-15-1"></span>3.14 Standard Library Functions

Built-in functions in Photon

#### <span id="page-16-0"></span>3.14.1 Min, Max Functions

Min() and max() functions each take two ints as arguments, and return the smallest or largest value, respectively.

 $1$  int  $x = min(int\_one, int\_two);$  $2$  int  $y = max(int\_one, int\_two);$ 

## <span id="page-16-1"></span>3.14.2 Printing

Printing in Photon is typed - meaning there are different functions for each primitive data type. Pints and ints share the same printing function.

```
1 print (int);
2 print (pint);
3 prints (string);
4 printf (float);
5 printb (bool);
6 print (array [element of type int]);
```
#### <span id="page-16-2"></span>3.15 Destroy

Images are passed by reference, and so need to be manually destroyed in Photon calling. This frees the memory allocated to the image in the heap.

```
1 Image img;
2 img = load (" edwards .png") ;
3 # do some stuff to edwards
4 destroy (img);
```
#### <span id="page-16-3"></span>3.15.1 Image and Pixel Functions

Image and Pixel functions are built into the language. Detailed descriptions of these functions are listed above in the Image and Pixel sections.

The following serves as a quick reference sheet for Image and Pixel functions.

```
1 Image load (string filename);
2 void save (Image img, string filename);
3 Image create ( Int width, Int height, Pixel p);
4
5 int width (Image img);
      int height (Image img);
7
8 Pixel get_pixel ( Image img, int x, int y);
9 int set_pixel (Image img, int x, int y, Pixel p);
10
```

```
11 Image image_add ( Image img1 , Image img2 ) ;
12 Image image_subtract ( Image img1 , Image img2 );
13
14 Image image_invert (Image orig);
15 Image image_paste (Image target, Image source, x, y);
16 Image to_gray (Image orig);
17 Image flip (Image orig);
```
# <span id="page-17-0"></span>3.16 Example Code

#### <span id="page-17-1"></span>3.16.1 Maximum of an array

This is a simple subroutine that finds the largest element in an array.

```
1 func int maxElement (int [] inArray) {
2 int max ;
3 \text{ max} = 0;4 int i ;
5 for (i = 0; i < inArray.length; i = i + 1) {
\circ if (inArray [i] > max) {
7 \text{ max} = \text{inArray} [i];8 }
9 }
10 return max;
11 }
```
#### <span id="page-17-2"></span>3.16.2 Example Image Modification Flow

Below is a subroutine that uses the built-in functions to modifying an image. This demonstrates loading/saving in an image.

```
1 func string flipAndGreyImage (string filePath) {
2 Image testImage ;
3 testImage = load (filePath);
4 testImage = flip ( testImage ) ;
5 testImage = to_gray ( testImage ) ;
6 string retPath ;
      7 retPath = " newImage .png";
8 Image newImage ;
9 save (testImage, retPath);
10 return retPath;
11 }
```
# <span id="page-17-3"></span>3.16.3 Image addition

Below is a subroutine that uses the alpha values to combine two images together. This works best with equal sized images.

```
1 func Image halfHalf ( Image image1 , Image image2 ) { # alphas
     = 255 by default
2 int i;
3 int j;
4 Pixel blankp ;
      blankp = pixel(0, 0, 0, 0);
6 for (i = 0; i < width (image1)/2; i = i + 1) {
7 for (j = 0; j < width (image 2); j = j + 1) {
8 set_pixel (image1, i, j, blankp);
9 set_pixel (image2, i+image1.width/2, j, blankp);
10 }
11 }
12 Image image3;
13 image3 = image1 + image2;
14 return image3 ; # left side of image1 , right side of
     image 2
15 }
```
# <span id="page-18-0"></span>4 Project Plan

# <span id="page-18-1"></span>4.1 Planning Process

For each of the milestones placed by Professor Edwards, we created smaller goal for each person to complete. These goals would be scaled to the weekly meetings that we would hold. We used a Trello board which kept track of each task and who did what to enable transparency. If someone was having difficulty with their specific goal, we would brainstorm solutions together in our meetings as well as have other teammates help if needed.

### <span id="page-18-2"></span>4.2 Specification Process

From the submission of the proposal, we already have decided to create a C-like language in terms of syntax. We further specified our intended syntax in the submission of the LRM. As we created the actual language, we saw that some of our specifications were not necessary, and some were. In addition, while working with test cases, we found that we needed more built-in functions than originally expected due to the image-based application. Before every change to the LRM specifications, we would discuss as a group what the specifications would entail and make sure everyone was in agreement.

# <span id="page-18-3"></span>4.3 Development Process

Our development of the compiler followed the milestones set by Professor Edwards. The lexer and parser were written first, then the semantic checker, then the code generator. We found that breaking the work into pieces of functionality within the language worked best.

## <span id="page-19-0"></span>4.4 Testing Process

Within every feature that we created, we added at least one unit test that tested its functionality. To pinpoint specific bugs, we restricted tests by one or two functionalities. Since we are interfacing with a C library, we also did tests only in the C compiler to test functionality within our use of C. Using the testing log and llvm output were helpful in finding bugs in our code.

# <span id="page-19-1"></span>4.5 Programming Style

Our team generally followed the Ocaml and C formatting styles.

- In Ocaml files, indentations are 2 spaces wide.
- In C and Photon files, indentations are 4 spaces.
- Block comments are on top of every file to denote functionality and authors
- Comments are also placed to break up long files such as codegen.ml
- Built-in functions use underscore to separate words

#### <span id="page-19-2"></span>4.6 Project Timeline

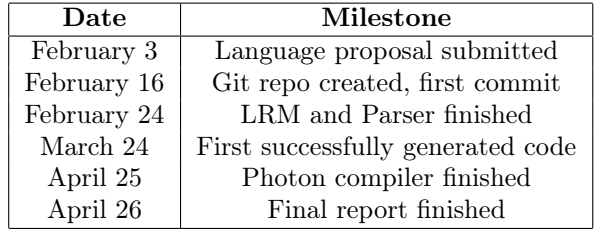

# <span id="page-19-3"></span>4.7 Team Member Roles

These responsibilities did not strictly dictate what people worked on. The vast majority of the work done was overlapping, however the list below highlights the small differences in responsibilities.

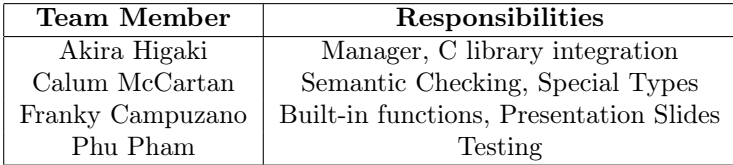

# <span id="page-20-0"></span>4.8 Software Environment

We used the following software environment:

- Ocaml 4.05.0
- Github for version control
- CC for building the exe as well as linking to the C libraries
- VSCode for file editing

#### <span id="page-20-1"></span>4.9 Project Log

This is the full commit history of the project.

Sun Apr 25 22:03:54 2021 -0500 - Franky : updated image\_paste to work with an x,y position. Sun Apr 25 21:41:54 2021 -0400 - Akira : Moved readme out of /code Sun Apr 25 21:41:07 2021 -0400 - Akira : Updated README Sun Apr 25 20:04:51 2021 -0400 - CalumMcCartan : Update makefile and \_tags Sun Apr 25 19:44:50 2021 -0400 - CalumMcCartan : Merge branch 'main' of https://github.com/CalumMcCartan/Photon into main Sun Apr 25 19:44:41 2021 -0400 - CalumMcCartan : testall.sh tweak Sun Apr 25 18:16:37 2021 -0500 - Franky : Added image\_invert. Sun Apr 25 19:02:23 2021 -0400 - Akira : Removed printbig Sun Apr 25 18:38:38 2021 -0400 - CalumMcCartan : Merge branch 'main' of https://github.com/CalumMcCartan/Photon into main Sun Apr 25 18:38:24 2021 -0400 - CalumMcCartan : Add authors to heading Sun Apr 25 17:35:52 2021 -0500 - Franky : Added reference for arrays. Sun Apr 25 17:34:31 2021 -0500 - Franky : Small fix to set pixel. Sun Apr 25 18:27:46 2021 -0400 - Phu Pham : bug fixes Sun Apr 25 18:22:15 2021 -0400 - Phu Pham : Merge branch 'main' of github.com:CalumMcCartan/Photon into main Sun Apr 25 18:20:34 2021 -0400 - Phu Pham : tests added Sun Apr 25 17:40:16 2021 -0400 - CalumMcCartan : Delete old version of Photon Sun Apr 25 17:35:26 2021 -0400 - CalumMcCartan : Merge branch 'main' of https://github.com/CalumMcCartan/Photon into main Sun Apr 25 17:35:15 2021 -0400 - CalumMcCartan : create now uses pixel Sun Apr 25 17:33:23 2021 -0400 - Akira : Added header comments on C files Sun Apr 25 17:19:06 2021 -0400 - CalumMcCartan : Image operators Sun Apr 25 16:42:14 2021 -0400 - CalumMcCartan : width and height attrs and tests Sun Apr 25 16:19:35 2021 -0400 - CalumMcCartan : Make pixels pass by value Sun Apr 25 15:54:35 2021 -0400 - CalumMcCartan : fix getpixel test Sun Apr 25 15:51:06 2021 -0400 - CalumMcCartan : Add pixel type Sun Apr 25 13:37:22 2021 -0400 - CalumMcCartan : use input and output folders for images Sun Apr 25 12:01:11 2021 -0500 - Franky : Added get\_position helper function. Sun Apr 25 12:48:03 2021 -0400 - Phu Pham : subtract image added Sun Apr 25 12:02:35 2021 -0400 - Phu Pham : merge conflicts resolved Sun Apr 25 11:56:25 2021 -0400 - Phu Pham : image-add added Sun Apr 25 11:15:30 2021 -0400 - CalumMcCartan : Simplify func definitions Sun Apr 25 10:17:40 2021 -0400 - CalumMcCartan : simplify function args Sun Apr 25 02:18:38 2021 -0500 - Franky : Added image\_paste(img1, img2). Places img2 on top of img1. Sun Apr 25 02:30:35 2021 -0400 - Akira : Added flip function Sun Apr 25 00:10:32 2021 -0400 - Akira : Added to\_gray function Sat Apr 24 23:48:54 2021 -0400 - Akira : Added image destroy built-in function Sat Apr 24 23:32:08 2021 -0400 - Akira : Merge branch 'main' of https://github.com/CalumMcCartan/Photon Sat Apr 24 23:29:29 2021 -0400 - Akira : Added image create Sat Apr 24 22:25:29 2021 -0500 - Franky : Added set\_pixel. Only changes a single pixel. Sat Apr 24 22:35:25 2021 -0400 - CalumMcCartan : Image saving Sat Apr 24 21:08:27 2021 -0400 - CalumMcCartan : Prevent pint overflow Sat Apr 24 17:40:47 2021 -0500 - Franky : get\_pixel. you can specify the position in the image you want, prints r,g,b,a values. Sat Apr 24 18:39:43 2021 -0400 - Phu Pham : rename printbig to utils Sat Apr 24 18:24:55 2021 -0400 - Phu Pham : sqrt added with tests Sat Apr 24 17:18:50 2021 -0400 - Akira : Added changes to Image.c to force an alpha layer in an image

Sat Apr 24 15:44:55 2021 -0500 - Franky : Testing get\_pixel. Sat Apr 24 16:00:50 2021 -0400 - CalumMcCartan : add pixel alias Sat Apr 24 15:39:01 2021 -0400 - CalumMcCartan : Colour aliases Sat Apr 24 15:04:56 2021 -0400 - CalumMcCartan : add \_red colour alias Sat Apr 24 13:23:15 2021 -0400 - CalumMcCartan : hoist variable decls Sat Apr 24 02:59:29 2021 -0500 - Franky : Added get\_pixel function and one test. Sat Apr 24 01:37:47 2021 -0500 - Franky : More small changes to arrays. Formatting for codegen. Sat Apr 24 01:09:43 2021 -0500 - Franky : Small change to arrays. Sat Apr 24 01:57:56 2021 -0400 - CalumMcCartan : img width and height funcs Fri Apr 23 14:19:42 2021 -0400 - CalumMcCartan : Auto cast func args (and simplify func codegen) Fri Apr 23 11:18:21 2021 -0400 - CalumMcCartan : Automatic return type casting Fri Apr 23 02:59:04 2021 -0400 - Calum McCartan : Merge pull request #3 from CalumMcCartan/pints Fri Apr 23 02:39:21 2021 -0400 - CalumMcCartan : cleanup casting Fri Apr 23 02:16:56 2021 -0400 - CalumMcCartan : Auto casting for numeric binops Thu Apr 22 23:23:00 2021 -0400 - CalumMcCartan : automatic numeric assignment casting Thu Apr 22 22:26:45 2021 -0400 - CalumMcCartan : Convert int to pint during pint assignment Thu Apr 22 16:52:27 2021 -0400 - CalumMcCartan : Merge branch 'pints' of https://github.com/CalumMcCartan/Photon into pints Wed Apr 21 09:19:12 2021 -0400 - CalumMcCartan : Pint convert test Wed Apr 7 11:23:38 2021 -0400 - CalumMcCartan : Add pint, allow to take int value Thu Apr 22 16:44:31 2021 -0400 - CalumMcCartan : indentation cleanup Thu Apr 22 16:40:37 2021 -0400 - CalumMcCartan : Slightly better indentation Thu Apr 22 11:13:14 2021 -0400 - CalumMcCartan : Merge branch 'pints' of https://github.com/CalumMcCartan/Photon into pints Wed Apr 21 09:19:12 2021 -0400 - CalumMcCartan : Pint convert test Wed Apr 7 11:23:38 2021 -0400 - CalumMcCartan : Add pint, allow to take int value Thu Apr 22 11:04:56 2021 -0400 - CalumMcCartan : Allow binop between int and float literals Thu Apr 22 04:26:32 2021 -0400 - Akira : Added image type (llvm pointer type) and image load function Wed Apr 21 09:21:25 2021 -0400 - CalumMcCartan : merge Wed Apr 21 09:19:12 2021 -0400 - CalumMcCartan : Pint convert test Wed Apr 7 11:23:38 2021 -0400 - CalumMcCartan : Add pint, allow to take int value Tue Apr 20 14:21:34 2021 -0500 - Franky : Added array test for length and for loops. Mon Apr 19 23:20:15 2021 -0500 - Franky : Added arrays. Works for floats, ints, and arrays. 4 tests added. Thu Apr 15 18:00:11 2021 -0400 - Phu Pham : small fixes Thu Apr 15 17:41:44 2021 -0400 - Phu Pham : min max built in added<br>Mon Apr 12 14:50:33 2021 -0400 - Akira : Added makefile for C image testing<br>Mon Apr 12 14:38:04 2021 -0400 - Akira : Added stb\_image library for C and exam (no changes to Photon) Wed Apr 7 11:23:38 2021 -0400 - CalumMcCartan : Add pint, allow to take int value Tue Apr 6 00:27:53 2021 -0400 - Akira : Added 'func' for function decleration and changed all of the tests to work Mon Apr 5 12:21:52 2021 -0400 - Phu Pham : line comment added Mon Apr 5 00:33:08 2021 -0500 - Franky : Added strings and printing strings. Tue Mar 30 17:28:05 2021 -0400 - Calum McCartan : Merge pull request #2 from CalumMcCartan/calum/hello-world Tue Mar 30 17:27:39 2021 -0400 - CalumMcCartan : Re-restart from microc Wed Mar 24 18:51:35 2021 -0400 - Akira : Deleted failed tests, edited README Wed Mar 24 18:45:42 2021 -0400 - Akira : Added variable assignment in parser Wed Mar 24 16:27:28 2021 -0500 - Franky : Added print functionality. Wed Mar 24 16:38:03 2021 -0400 - CalumMcCartan : Add int expression Wed Mar 24 15:29:14 2021 -0400 - CalumMcCartan : Fix global variable dec Wed Mar 24 14:09:41 2021 -0400 - CalumMcCartan : Can declare (empty) functions Wed Mar 24 11:56:50 2021 -0400 - CalumMcCartan : compiles with photon's scanner Tue Mar 23 19:17:11 2021 -0400 - CalumMcCartan : Use photons parser, scanner, ast Tue Mar 23 19:14:13 2021 -0400 - Calum McCartan : Merge pull request #1 from CalumMcCartan/start-from-microc Tue Mar 23 18:31:03 2021 -0400 - CalumMcCartan : Use microc as a starting point Tue Mar 23 00:55:13 2021 -0500 - Franky : Merge branch 'main' of https://github.com/CalumMcCartan/Photon Tue Mar 23 00:54:57 2021 -0500 - Franky : Needed by running make on codegen.<br>Tue Mar 23 01:30:12 2021 -0400 - Akira : Merge branch 'main' of https://github.com/CalumMcCartan/Photon<br>Tue Mar 23 01:30:01 2021 -0400 - Akira : Mon Mar 22 22:49:49 2021 -0500 - Franky : Fixed typo. Also testing branches, idk how they work. Mon Mar 22 22:44:12 2021 -0500 - Franky : super super rough version of codegen. does not work, and has not been tested. requires changing photon.ml file. Mon Mar 22 22:41:38 2021 -0500 - Franky : Sample hello world file.<br>Mon Mar 22 22:41:01 2021 -0500 - Franky : Added run line to test a sample hello world file.<br>Mon Mar 22 13:14:11 2021 -0400 - Akira : Merge branch 'main' of Fri Mar 19 09:33:54 2021 -0400 - CalumMcCartan : fix non exhuastive matching warning Thu Mar 18 15:56:27 2021 -0400 - Akira : Fixed function parsing and punctuation bugs

Wed Feb 24 21:15:15 2021 -0500 - CalumMcCartan : Added null and func arguemnts Wed Feb 24 21:00:09 2021 -0500 - CalumMcCartan : Started string literal Wed Feb 24 20:33:44 2021 -0500 - CalumMcCartan : Add comments and more general entry point Wed Feb 24 17:42:49 2021 -0500 - CalumMcCartan : Array literals Wed Feb 24 16:20:11 2021 -0500 - CalumMcCartan : Add negaiton Wed Feb 24 15:56:06 2021 -0500 - CalumMcCartan : Start on arrays Wed Feb 24 15:37:26 2021 -0500 - Akira Higaki : fix statements bug Wed Feb 24 15:27:27 2021 -0500 - Akira Higaki : Small bug fix Wed Feb 24 15:26:04 2021 -0500 - Akira Higaki : Merge branch 'main' of https://github.com/CalumMcCartan/Photon Wed Feb 24 15:22:03 2021 -0500 - Akira Higaki : Added loops, if, and colors Wed Feb 24 14:01:05 2021 -0500 - CalumMcCartan : dont attach string to data type names Wed Feb 24 11:03:18 2021 -0600 - Franky : Added "." function calls. Wed Feb 24 11:33:09 2021 -0500 - CalumMcCartan : Fix shift errors by fixing semicolons Tue Feb 23 22:37:30 2021 -0500 - Phu Pham : data type added, works Tue Feb 23 14:01:42 2021 -0500 - Phu Pham : data type added, conflict resolved Tue Feb 23 13:57:44 2021 -0500 - Phu Pham : data type added Tue Feb 23 01:34:18 2021 -0600 - Franky : Quick fix to parser file. So sorry. Tue Feb 23 01:31:01 2021 -0600 - Franky : Fixed errors for built-in functions. Currently only works for function(argument) calls and not object.function calls. Mon Feb 22 23:52:10 2021 -0600 - Franky : Fixed typos. Mon Feb 22 23:32:42 2021 -0600 - Franky : Built-in functions added. Changes not yet added to photon.ml file yet. Mon Feb 22 23:29:14 2021 -0600 - Franky : Added print line to input file. Mon Feb 22 19:25:27 2021 -0500 - CalumMcCartan : added bools, not, parens Mon Feb 22 18:18:55 2021 -0500 - Akira Higaki : added function naming Sat Feb 20 11:01:41 2021 -0500 - CalumMcCartan : Started floats, pint, bool operators Thu Feb 18 13:35:22 2021 -0500 - CalumMcCartan : Changed a number Thu Feb 18 13:02:32 2021 -0500 - CalumMcCartan : cm - Create make, scanner, and parser files Tue Feb 16 14:15:57 2021 -0500 - Calum McCartan : Initial commit

# <span id="page-22-0"></span>5 Architectural Design

#### <span id="page-22-1"></span>5.1 Compiler Diagram

The architecture of our compiler is outlined in the diagram below, which shows the main modules of the system and their associated files as well as the intermediate representations between the components.

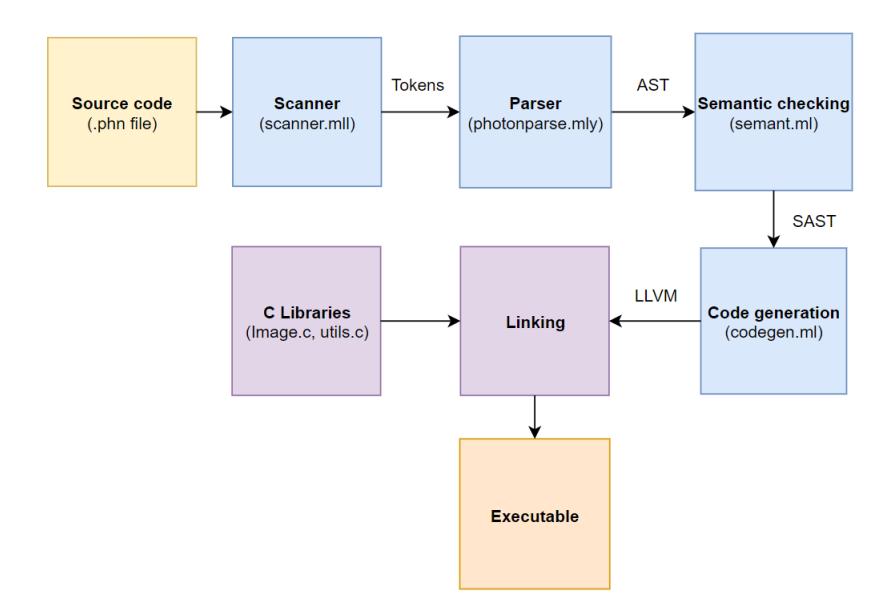

#### <span id="page-23-0"></span>5.2 Scanner

Given a stream of ASCII characters from a Photon source code file (.phn), the scanner identifies tokens such as identifiers, literals, and symbols using regular expressions. Any strings or characters which do not match the syntax of any token will result in an error. In addition to removing white-space, it is at this stage that comments are removed, by removing characters found between a '' symbol and a newline.

# <span id="page-23-1"></span>5.3 Parser

The stream of tokens identified by the scanner is passed to the parser, which begins to construct an abstract syntax tree to represent the program. The root of the AST is a 'program' which is comprised of a list of variable and function declarations, which in turn consistent of statements and expressions and so on. It is at this stage that the compiler is able to reject an invalid sequence of strings which are otherwise valid tokens. To remove ambiguity from the parser, some operators are given a precedence and are either left or right associative.

## <span id="page-23-2"></span>5.4 Semantic Checking

The next stage is to semantically check an AST to produce an SAST by associating each part of the AST with a type. This allows any program where there are type mismatches to be rejected. When two expressions of different types are combined with a binary operator, the semantic checker decides the output type (eg. int  $+$  float  $=$  float). Maps of declared variables and functions are built and checked for duplicates. It is also at this stage which any aliases are replaced by other types of SAST nodes. For example, 'ALIAS' tokens used to represent primary colors are replaced with nodes which call a function to build a Pixel structure, and attributes of structures such as 'image.width' are replaced by calls to getter functions.

### <span id="page-24-0"></span>5.5 Code Generation

In order to generate the next intermediate representation, the code generator reads in the SAST from the semantic checker and builds llvm instructions. One important task of the code generator is to automatically build instructions which cast variables to the required type. This occurs when a binary operator is used, an assignment is made, or when an expression is evaluated which is to be used as a function argument or return value. Another task of the generator is to build instructions which prevent overflow on the pint type, and instead clamp the values between 0 and 255. This is done by casting the two pint values to integers, performing the operation, and then using select statements to clamp the result before casting back to a pint value. The generator is also responsible for declaring the built-in functions which are linked to their C-library implementations in the next step.

# <span id="page-24-1"></span>5.6 Linking & the Executable

The next step is to link the llvm code with our C-library functions which are primarily used for loading and saving images, as well as transforming them with utility functions. At this point, everything is in place for our executable to be built.

# <span id="page-24-2"></span>5.7 Module Contribution

Our team mostly completed tasks by working on features rather than modules and so everyone had at least some involvement will all of the main components. Contributors to each file are as shown below.

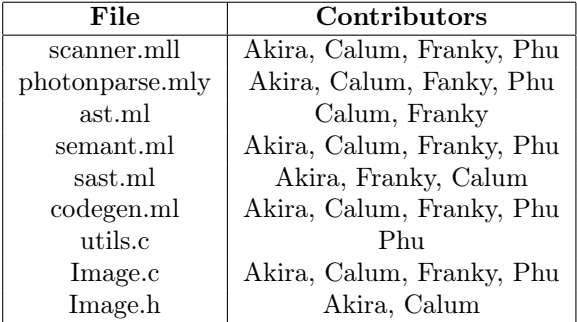

# <span id="page-25-0"></span>6 Language Evolution

# <span id="page-25-1"></span>6.1 Photon: At the Beginning

At the beginning of the project, we quickly settled on using a C/Java-like syntax. We wanted users to be able to use a syntax with which they were familar.

Since Photon is an image processing language, we wanted to incorporate arrays and matrices into our language, and use those as the crux of Photon. Images were originally intended to be a two-dimensional array, or a matrix.

We also wanted to use aliases for groups of pixels, such as \_red returning a Pixel struct of the corresponding (r,g,b,a) values.

We wanted to create a new primitive data type called a pint, which is essentially an unsigned char, and can only hold a value between 0-255. No less, no more.

Lastly, the name of our programming language was born after much heated debate amongst the team members. In the words of our system architect:

pint code is very not cool sounding.

Thus, we settled on Photon, because it kind of sounds like the word photo, and photos/images are the core use of our language.

## <span id="page-25-2"></span>6.2 Rethinking Our Design Choices

Originally, we intended to create our compiler from scratch. This would've given us the ability to have more freedom in the syntax choices Photon used. However, that proved to be significantly difficult, and as a group, we decided that instead of being strongly influenced by MicroC, Photon would be based from MicroC, as advised by our TA.

We also had to take a step back from matrices and arrays. Since the primary focus of our language was images, we decided to spend our time incorporating a C image library. Arrays exist in Photon, but they act explicitly as a nonessential component of the language, and their inclusion in the language serves more as an extra feature for the user. Furthermore, matrices do not exist in our language, as they seemed significantly more complicated and space inefficient than simply using the array pointers provided by the C image library.

We also had to switch the syntax of attributions, from dot.value for images, to functions, which better aligned with the rest of the built-in function suite and the functionality of the C image library.

#### <span id="page-25-3"></span>6.3 Photon: Present-day

Photon now looks much like the original Photon that our team envisioned. Our language follows a syntax similar to one we outlined in our original LRM, and our language is almost as functional as we'd like.

A Photon source code program is clean and easy to read, and our Image and Pixel functions aim to reduce the work needed to be performed by a user.

# <span id="page-26-0"></span>7 Test Plan

# <span id="page-26-1"></span>7.1 Source and Target Language Programs

#### Array Element Retrieval and Length

Photon's source code:

```
1 func int main ()
2 {
3 int \begin{bmatrix} 3 \end{bmatrix} a;
4 a = [0,1,9,3,5];
5
6 print (a[0]);
\gamma print (a[1]);
\delta print (a[2]);
\overline{9}10 print (a. length);
11
12 return 0;
13 }
```
Generated LLVM:

```
1 ; ModuleID = 'Photon '
2 source_filename = " Photon "
3
4 Qfmt = private unnamed\_addr constant [4 x i8] c"\%d\0A\00"5 @fmt.1 = private unnamed_addr constant [4 x i8] c"%s\0A\00"
6 Qfmt .2 = private unnamed_addr constant [4 \times i8] c"%g\0A\00"
7 define i32 @main () {
8 entry :
9 % a = alloca { i32 * , i32 * }
10 % array_size_ptr = getelementptr inbounds { i32 * , i32 * } ,
      { i32 * , i32 * }* %a , i32 0 , i32 0
11 % array_size = alloca i32
12 store i32 0, i32* %array_size
13 store i32 * % array_size , i32 ** % array_size_ptr
\frac{1}{4} %list.arry = getelementptr inbounds { i32*, i32* }, {
      i32 * , i32 * }* %a , i32 0 , i32 1
15 %p = alloca i32, i32 1028
     store i32* %p, i32** %list.arry
\frac{17}{17} % new_array_ptr = alloca { i32*, i32* }
\frac{18}{18} % array_size_ptr1 = getelementptr inbounds { i32*, i32* },
      { i32 * , i32 * }* % new_array_ptr , i32 0 , i32 0
19 % array_size2 = alloca i32
20 store i32 0, i32* % array_size2
21 store i32 * % array_size2 , i32 ** % array_size_ptr1
\frac{2}{2} %list.arry3 = getelementptr inbounds { i32*, i32* }, {
      i32 * , i32 * }* % new_array_ptr , i32 0, i32 1
```

```
23 % p4 = alloca i32 , i32 1028
24 store i32 * % p4 , i32 ** % list . arry3
25 call void @array_addint ({ i32*, i32* }* % new_array_ptr,
      i32 0)
     call void @array_addint ( i32*, i32* }* % new_array_ptr,
      i32 1)
27 call void @array_addint ({ i32*, i32* }* % new_array_ptr,
      i32 9)
28 call void @array_addint ({ i32*, i32* }* % new_array_ptr,
      i32 3)
29 call void @array_addint ({ i32 * , i32 * }* % new_array_ptr ,
      i32 5)
30 % new_array = load { i32 * , i32 * } , { i32 * , i32 * }*
      % new_array_ptr
31 store { i32*, i32* } % new_array, { i32*, i32* }* % a
\frac{32}{2} % array_get = call i32 @array_getint ({ i32*, i32* }* %a,
      i32 0)
33 % printf = call i32 ( i8 *, ...) @printf ( i8 * getelementptr
      inbounds ([4 \ x \ i8], [4 \ x \ i8]* @fmt, i32 0, i32 0), i32
      % array_get )
34 % array_get5 = call i32 @array_getint ({ i32*, i32* }* %a,
      i32 1)
35 % printf6 = call i32 ( i8 * , ...) @printf ( i8 * getelementptr
      inbounds ([4 \times i8], [4 \times i8] * @fmt, i32 0, i32 0), i32
      % array_get5 )
\% \% array_get7 = call i32 @array_getint ({ i32*, i32* }* \%a,
      i32 2)
37 %printf8 = call i32 (i8*, ...) @printf (i8* getelementptr
      inbounds ([4 \times i8], [4 \times i8] * @fmt, i32 0, i32 0), i32
      % array_get7 )
\% % array_size9 = call i32 @array_sizeint ({ i32*, i32* }* \%a)
39 % printf10 = call i32 ( i8 * , ...) @printf ( i8 * getelementptr
      inbounds ([4 \times i8], [4 \times i8] * @fmt, i32 0, i32 0), i32
      % array_size9 )
40 ret i32 0
41 }
42
43 declare i32 @printf (i8*, ...)
```
#### Load Images

Photon's source code:

```
1 func int main ()
2 \left( \begin{array}{cc} 2 \end{array} \right)3 Image img ;
4 int wid ;
5 int ht ;
6
7 \quad \text{img} = \text{load}("Shapes . png");
```

```
8
9 wid = width (img);
_{10} ht = height (img);
11 print (wid);
12 print (ht);
13
14 save (img, "ShapesSaved.png");
15
16 return 0;
17 }
```
Generated LLVM:

```
1 ; ModuleID = 'Photon '
2 source_filename = " Photon "
3
4 % PImage = type opaque
5
6 Qfmt = private unnamed\_addr constant [4 x i8] c"<sub>d</sub>\(0A\00"\tau @fmt.1 = private unnamed_addr constant [4 x i8] c"%s\0A\00"
8 Qfmt .2 = private unnamed_addr constant [4 x i8] c''\text{/}g\lozenge\text{/}0A\lozenge00''9 Ostr = private unnamed_addr constant [11 x i8]
       c" Shapes .png \00"
10 @str .3 = private unnamed_addr constant [16 x i8 ]
       c" ShapesSaved . png \00"
11
12 define i32 @main () {
13 entry :
14 % img = alloca % PImage*
15 % wid = alloca i32
16 %ht = alloca i32
17 % load = call % PImage * @Image_load ( i8 * getelementptr
       inbounds ([11 \times i8], [11 \times i8]* @str, i32 0, i32 0))
18 store % PImage * % load , % PImage ** % img
19 % img1 = load % PImage * , % PImage ** % img
20 % width = call i32 @Image_width (% PImage * % img1 )
21 store i32 % width, i32* % wid
\frac{2}{22} % img2 = load % PImage *, % PImage ** % img
\frac{23}{2} % height = call i32 @Image_height (%PImage* %img2)
24 store i32 % height, i32* % ht
25 % wid3 = load i32, i32* % wid
\% printf = call i32 (i8*, ...) @printf (i8* getelementptr
       inbounds ([4 \times i8], [4 \times i8] * @fmt, i32 0, i32 0), i32
       % wid3 )
27 %ht4 = load i32, i32* %ht
\frac{28}{2} %printf5 = call i32 (i8*, ...) @printf (i8* getelementptr
       inbounds ([4 \times i8], [4 \times i8]* @fmt, i32 0, i32 0), i32
       %ht4)
29 % img6 = load % PImage * , % PImage ** % img
```

```
30 % save = call i32 @Image_save (% PImage * % img6 , i8 *
       getelementptr inbounds ([16 \times 18], [16 \times 18]* @str.3,
       i32 0, i32 0))
31 ret i32 0
32 }
33
34 declare %PImage* @Image_load (i8*)
35
36 declare i32 @Image_width (% PImage *)
37
38 declare i32 @Image_height (% PImage *)
39
40 declare i32 @printf (i8*, ...)
41
42 declare i32 @Image_save (%PImage*, i8*)
```
# <span id="page-29-0"></span>7.2 Test Cases

Test cases are created for each piece of functionality in the language. Once a person adds a feature to the language, it is required for them to add at least one passing test case for it. We also added failing tests to verify that the type checking works properly for the new types that we have created.

Tests were performed using both white box and black box testings. Each added feature is hand test from the lexer to print out results in parser using our manual printing script. The code generation is also hand tested with simple programs such as hello world or print image.

We also perform integration tests to involve more complicated program that involve different data types and built-in functions, blocks and statements, control flows, etc. We tried to throw in various test cases, such as declaring built in functions with different types and number of arguments, saving images before allocating space and loading the image, etc. Each test case generated by individual programmer was then verified by the tester of the team for consistency and transparency.

# <span id="page-29-1"></span>7.3 Test Suites & Automation

To run all of our tests, we developed a script named testall.sh (see Appendix) to automate our tests. For each test, testall.sh compiles, runs, and compares the output with an expected output file defined by us. For image testing, we created an image directory that is copied to the code directory during testing and cleaned up after. All output images from testing are put into the imagesout directory. These images are visually inspected by a person to verify a pass or a fail. Below is the output of the automatic test suite:

./testall.sh

test-add1...OK test-arith1...OK test-arith2...OK test-arith3...OK test-array1...OK test-array2...OK test-array3...OK test-array4...OK test-array5...OK test-colour-alias...OK test-decl-order...OK test-fib...OK test-float1...OK test-float2...OK test-float3...OK test-for1...OK test-for2...OK test-func1...OK test-func2...OK test-func3...OK test-func4...OK test-func5...OK test-func6...OK test-func7...OK test-func8...OK test-func9...OK test-gcd...OK test-gcd2...OK test-getpixel1...OK test-global1...OK test-global2...OK test-global3...OK test-hello...OK test-if1...OK test-if2...OK test-if3...OK test-if4...OK test-if5...OK test-if6...OK test-imageadd1...OK test-imageattr...OK test-imagecreate...OK test-imagedestroy...OK test-imageflip...OK test-imagegray...OK test-imageinvert...OK

test-imageload1...OK test-imagepaste1...OK test-imagepaste2...OK test-imagesubtract1...OK test-int-to-float...OK test-local1...OK test-local2...OK test-min-max1...OK test-min-max2...OK test-mixed-numeric-types...OK test-numeric-casting...OK test-ops1...OK test-ops2...OK test-pint-clamp...OK test-pint...OK test-pixel...OK test-printhello...OK test-setpixel1...OK test-sqrt1...OK test-sqrt2...OK test-var1...OK test-var2...OK test-while1...OK test-while2...OK fail-array1...OK fail-array2...OK fail-assign1...OK fail-assign2...OK fail-assign3...OK fail-assign4...OK fail-colour-alias1...OK fail-dead1...OK fail-dead2...OK fail-expr1...OK fail-expr2...OK fail-float1...OK fail-float2...OK fail-for1...OK fail-for2...OK fail-for3...OK fail-for4...OK fail-for5...OK fail-func1...OK fail-func2...OK fail-func3...OK fail-func4...OK

```
fail-func5...OK
fail-func6...OK
fail-func7...OK
fail-func8...OK
fail-func9...OK
fail-getpixel1...OK
fail-global1...OK
fail-global2...OK
fail-if1...OK
fail-if2...OK
fail-if3...OK
fail-imageadd...OK
fail-imagecreate1...OK
fail-imagedestroy...OK
fail-imageload1...OK
fail-imagepaste1...OK
fail-min-max1...OK
fail-missingattr...OK
fail-nomain...OK
fail-pint1...OK
fail-print...OK
fail-printb...OK
fail-printhello1...OK
fail-return1...OK
fail-return2...OK
fail-setpixel1...OK
fail-while1...OK
fail-while2...OK
make[1]: Leaving directory '/home/Photon/code'
```
# <span id="page-32-0"></span>7.4 Test Roles

As the tester, Phu had the separate responsibility that we had enough tests and wrote many of the failing tests that were needed. However, since every person had to write a unit test if they were pushing a new feature, writing tests was the responsibility of the person creating that feature. See section 4.7 for more details on team member responsibilities.

# <span id="page-32-1"></span>8 Lessons Learned

# <span id="page-32-2"></span>8.1 Akira

I have never used a functional language like OCaml before, so learning a new subject while also learning a new programming language was a challenge for me. Specifically, one of the biggest challenges for me was to understand how each file worked together in creating a programming language. However, slowly, I started to be able to connect the pieces that make a compiler come together. Another unique aspect about this project was the group dynamic. Since before this my only group project was in Art of Engineering, so to be honest I was a little worried about how well it would go. I have learned that good communication, clear deadlines, and small goals are the factors that encourage proper collaboration. Upon reflection, I am glad that I was able to take this class, not only because I learned a lot, but also because I can have this project as an achievement of progress.

Advice: The project is very intimidating at first, especially at the Hello World stage. My advice is to start and try things early even if you don't understand what is going on. Putting forward that first step is the hardest, and any progress, even if it ends up completely wrong, is good progress. Lastly, I would say to continue to have clear communication with your teammates so everyone is on the same page, even if you are struggling with something. It's better to ask for help than to submit a broken piece of code.

#### <span id="page-33-0"></span>8.2 Calum

My biggest takeaway from this project was learning what the different stages of the compiler are, as well as their different roles and interfaces. In particular I found it useful to learn what types of errors each of the stages are responsible for detecting, as this sheds a lot of light on explaining where different errors are coming from when writing code in other languages such as Java.

As well as getting to re-introduce myself to functional languages, another important takeaway was learning the benefits of using a functional language when working on this kind of project. I found OCaml very difficult to understand in the beginning, but after some time you begin to realise the potential you have to write very concise and elegant code.

My advice would be that learning OCaml combined with trying to understand the different parts of the compiler will be extremely tedious at first, but once it starts to make sense it will suddenly get a lot easier and become quite an enjoyable project.

# <span id="page-33-1"></span>8.3 Franky

After programming for a few years, I think it's fair to say you understand what a programming language is, the syntax, what you can and can't do, etc., but there's little to inform you of the underneath mechanisms that transform the bits and pices of code you write into digestible machine code. Taking this class really opens your eyes, especially for someone like me who knew little of what a compiler did other than yell at you for missing a semicolon.

Going into this course, I was originally obtaining a major in political science, with a concentration in computer science. However, now that we're nearing the end, and after reading Prof. Edwards' Actual Wisdom piece he wrote for Bwog, I've given serious consideration to swapping the two. Although this was one of the more complicated and technical projects I've ever worked on, there's no describing the joy and relief you get from successfully compiling and running your code.

If I had any advice to give, as repetitive as it sounds, start early. Don't work exclusively near deadlines. Even though it'll probably work itself out near the end, I urge you to avoid the stress and eye-strain.

### <span id="page-34-0"></span>8.4 Phu

Throughout my undergraduate years as a Data Science major and my previous professional experience in data analytic, I have mainly programmed using languages on a high level such as Python, Java, R, Visual Basics, etc. The more I developed programs and algorithms using these languages, the more I am curious about what actually works under the hood and how computers interpret and compile them to further optimize their performance and resources usage. This urges me to take a master degree in Software Systems, and the Programming Languages and Translators class from professor Edwards clearly shed lights to my understanding of how to create a functional programming language and integrate it with a compiler.

My expectation before taking the class and before working on this project is that it's going to be really challenging and tedious, and indeed, it was actually a challenging task but really fun and informative one at the same time. I learned a new functional language, OCaml, of which syntax was really confusing at first, especially its use of recursion unlike any languages I used before, but turned out to be really useful and convenient to code your own language. I learned to create a data type and make it works for a simple arithmetic program. I also learned more complicated components, such as creating built-in functions and resolving shift-reduce conflicts. As a tester of the team projects, I also discovered more about how to test each small piece of code, and got a better insight on how dev-ops actually works.

The most important takeaway from this project was the knowledge of how compilers process a programming language and its step-by-step translation into machine language that computer can use. This would be a really helpful for designing and enhancing programs and systems in the future. I really enjoy working on this project and engaging with my team members to produce an image manipulation language that is versatile and user-friendly. My advice for future students of this class is to start early, and work through this in a trial error manner. It will not be surprising that your code will fail a lot initially, so try to break it down to smaller pieces, and things will get much clearer at the

# <span id="page-35-0"></span>9 Future Improvements

## <span id="page-35-1"></span>9.1 Extra Features

There are many features that we would like to implement to expand Photon's functionality:

- Currently Photon has 3 image merging functions (add, subtract, paste). Nuke, our model language, has 30. Photon could add more merge-type functions
- Other image editing functions, such as crop, rotate, and scale.
- Be able to iterate over multiple images to edit video within the language.
- Expand the types of compatible files that Photon can use

# <span id="page-35-2"></span>9.2 Runtime Error Handling

Another aspect of the language that is not included is runtime error handling. For example, if the loading of an image fails because the image does not exist in the file directoy, then Photon does not check it. Since situations like these are common and can lead to dangerous consequences, it is an important thing to keep in mind that this feature is missing in Photon.

# <span id="page-35-3"></span>10 Acknowledgements and References

A note of gratitude to McDonald's for their 2006 ad campaign in Taiwan, whose [photograph of Prof. Edwards](http://www1.cs.columbia.edu/~sedwards/photos/mcdonalds-2006/index.html) served as a wonderful image sample to use in our test suite.

More importantly, our project includes array code that we partially referenced from [AP++, a Fall 2018 Project.](http://www.cs.columbia.edu/~sedwards/classes/2018/4115-fall/reports/AP++.pdf) Arrays as a data structure are non-essential, and Photon's functionality remains fully intact without them. However, arrays were included in earlier stages of development while our team was trying various ideas, and after opting out of their use for image processing, in hopes of being transparent, we decided it would feel wrong not to include them given our commit history. Our team used  $AP++$  as a reference and guide for how to implement arrays in our project. The syntax for arrays is original to our project, but their logic and implementation, specifically in codegen.ml, is where the references occur. Specifically, our team referenced their project in the implementation of arrays in codegen.ml.

end.
Other sources we referenced includes: [VSCOde - Fall 2018 Project](http://www.cs.columbia.edu/~sedwards/classes/2018/4115-fall/proposals/VSCOde.pdf) [Coral - Fall 2018 Project](http://www.cs.columbia.edu/~sedwards/classes/2018/4115-fall/proposals/Coral.pdf) [Nuke - Video Editing Software](https://www.foundry.com/products/nuke) [stb Image Library](https://github.com/nothings/stb)

# 11 Appendix

## 11.1 Code Listing

11.1.1 photon.ml

```
1 (* This file was copied from MicroC *)
2
3 (* Top - level of the Photon compiler : scan & parse the input ,
4 check the resulting AST and generate an SAST from it ,
      generate LLVM IR ,
5 and dump the module *)
6
7 type action = Ast | Sast | LLVM_IR | Compile
8
9 let () =
10 let action = ref Compile in
11 let set_action a () = action := a in
12 let speclist = [13 ("-a", Arg. Unit (set_action Ast), "Print the AST");
14 ("-s", Arg. Unit (set_action Sast), "Print the SAST");
15 ("-l", Arg . Unit ( set_action LLVM_IR ) , " Print the
      generated LLVM IR") ;
16 ("-c", Arg. Unit (set_action Compile),
17 " Check and print the generated LLVM IR (default)");
    ] \ln19 let usage_msg = " usage: ./ photon . native [-a]-s]-1|-c][file.phn]" in
20 let channel = ref stdin in
21 Arg . parse speclist ( fun filename -> channel := open_in
      filename ) usage_msg ;
22
23 let lexbuf = Lexing . from_channel ! channel in
24 let ast = Photonparse . program Scanner . token lexbuf in
25 match ! action with
26 Ast -> print_string ( Ast . string_of_program ast )
27 | \angle -> let sast = Semant.check ast in
      match !action with
29 Ast -> ()
30 | Sast -> print_string (Sast.string_of_sprogram sast)
31 | LLVM_IR -> print_string ( Llvm . string_of_llmodule
      ( Codegen . translate sast ) )
```

```
32 | Compile -> let m = Codegen . translate sast in
33 Llvm_analysis . assert_valid_module m ;
34 print_string ( Llvm . string_of_llmodule m )
```
11.1.2 scanner.mll

```
1 (* Ocamllex scanner for Photon *)
2
3 { open Photonparse }
4
5 let digit = ['0' - '9']
6 let digits = digit+
7
8 rule token = parse
\overline{y} [' ' '\t' '\r' '\n'] { token lexbuf } (* Whitespace *)
10 | "#" { comment lexbuf } (* Comments *)
11 | '(' { LPAREN }<br>12 | ')' { RPAREN }
12 | ')' { RPAREN }<br>13 | '[' { LBRACK }
                 { LBRACK }
14 | ']' { RBRACK }
15 | '{' { LBRACE }
16 | '}' { RBRACE }
17 | ';' { SEMI }<br>18 | '.' { PERIOD
18 | '.' { PERIOD }<br>19 | ',' { COMMA }
19 | ', ' { COMMA }<br>20 | '+' { PLUS }
20 | '+' \{ PLUS }<br>
21 | '-' \{ MINUS
21 | '-' { MINUS }
\begin{array}{ccccc} & 22 & | & '*' & & \{ & 7IMES \} \\ & 23 & | & '/' & & \{ & 9IVIDE \end{array}23 | '/' { DIVIDE }
24 | '=' {ASSIGN}<br>
25 | "==" {EQ}
25 | '' == 0<br>26 | '' | = | ''{ NEQ }
27 | '<' { LT }
28 | " \leq " { LEQ }
29 | ">" { GT }
30 | ">=" { GEQ }<br>31 | "&x" { AND }
31 | "&&" { AND }<br>32 | "||" { OR }
\begin{array}{c|c|c|c|c} 32 & & & 0 & & 0 \\ \hline 33 & & & 0 & & 0 \\ \end{array}33 | "!" { NOT }
34 | " func " { FUNC }
35 | "if" { IF }
36 | " else " { ELSE }
37 | "for " { FOR }
38 | " while " { WHILE }
39 | "return" { RETURN }
40 | "int " { INT }
41 | " pint " { PINT }
42 | " bool " { BOOL }
```

```
43 | "float" { FLOAT }
44 | " void " { VOID }
45 | " string " { STRING }
46 | " true " { BLIT ( true ) }
47 | "false" { BLIT(false) }
48 | "arr " { ARRAY }
49 | " array_add " { ARRAY_ADD }
50 | " length " { LENGTH }
51 | " Pixel " { PIXEL }
52 | " Image " { IMAGE }
53 | ('_' ['a'-'z ']*) as str { ALIAS ( str ) }
54 | digits as lxm { LITERAL ( int_of_string lxm ) }
_{55} | '"' ([^ '"']* as str) '"' { STRLIT(str) }
56 | digits '.' digit * ( ['e' 'E '] ['+' '-']? digits )? as
      lxm \{ FLIT(lxm) \}57 | ['a'-'z' 'A'-'Z '][ 'a'-'z' 'A'-'Z' '0'-'9' '_ ']* as
      lxm { ID (1xm) }
58 | eof { EOF }
59 | _ as char { raise (Failure ("illegal character " ^
      Char. escaped char)) }
60
61 and comment = parse
62 "\n\overline{ }" { token lexbuf }
63 | _ { comment lexbuf }
```
11.1.3 ast.ml

```
_{1} (*
2 Abstract Syntax Tree and functions for printing it
3 Based on MicroC
4
5 Authors :
6 Calum McCartan ( cm4114 )
7 Franky Campuzano (fc2608)
_{8} *)
\overline{9}10 type op = Add | Sub | Mult | Div | Equal | Neq | Less | Leq
      | Greater | Geq |
11 And | Or
12
13 type uop = Neg | Not
14
15 type typ = Int | Pint | Bool | Float | Void | String |
      Array of typ | Image | Pixel
16
17 type bind = typ * string
18
19 type expr =
```

```
20 Literal of int
21 | PLiteral of int
22 | Fliteral of string
23 | BoolLit of bool
24 | StrLiteral of string
25 | Alias of string
26 | Id of string
27 | Binop of expr * op * expr
28 | Unop of uop * expr
29 | Assign of string * expr
30 | Call of string * expr list
31 | ArrayGet of string * expr
32 | ArraySize of string
33 | ArrayLiteral of expr list
34 | Attr of string * string
35 | Noexpr
36
37 type stmt =
38 Block of stmt list
39 | Expr of expr
40 | Return of expr
41 | If of expr * stmt * stmt
42 | For of expr * expr * expr * stmt
43 | While of expr * stmt
44 | ArraySet of string * expr * expr
45 | ArrayAdd of string * expr
46
47 type func_decl = {
48 typ : typ ;
49 fname : string ;
50 formals : bind list ;
51 locals : bind list;
52 body : stmt list ;
53 }
54
55 type program = bind list * func_decl list
56
57 (* Pretty - printing functions *)
58
59 let string_of_op = function
60 Add -> "+"
61 | Sub -> " -"
62 | Mult -> "*"
63 | Div -> "/"
64 | Equal -> " == "65 | Neq -> "!="
66 | Less -> "<"
67 | Leq -> " <= "
68 | Greater -> ">"
69 | Geq -> " >="
```

```
70 | And -> "&&"
71 | Or -> "||"
72
73 let string_of_uop = function
74 Neg -> "-"
75 | Not -> "!"
76
77 let rec string_of_expr = function
78 PLiteral (1)79 | Literal (1) -> string_of_int 1
80 | Alias (1)
81 | Fliteral (1) -> 1
82 | StrLiteral (1) \rightarrow "\"" ^ 1 ^ "\""
83 | BoolLit (true) -> "true"
84 | BoolLit (false) -> "false"
85 | Id(s) -> s
86 | Binop (e1, o, e2) ->
87 string_of_expr e1 ^ " " ^ string_of_op o ^ " " ^
       string_of_expr e2
88 | Unop (o, e) -> string_of_uop o ^ string_of_expr e
89 | Assign (v, e) -> v \hat{ } " = " \hat{ } string_of_expr e
90 | Call (f, el) ->
91 f ^ "(" ^ String.concat ", " (List.map string_of_expr
       el) ^ ")"
92 | Noexpr -> ""
93 | ArrayGet (id, e) -> "array_get " ^ id ^ ", " ^
       ( string_of_expr e )
94 | ArraySize (id) -> "array_size " ^ id
95 | ArrayLiteral (_) -> "array_literal"
96 | Attr(i, a) -> i ^ "." ^ a
97
98 let rec string_of_stmt = function
99 Block (stmts) ->
100 "{\n" ^ String . concat "" ( List . map string_of_stmt
       stmts) ^ "\}\n"
_{101} | Expr (expr) -> string_of_expr expr ^ ";\n";
102 | Return ( expr ) -> " return " ^ string_of_expr expr ^ "; \n\cdot n";
_{103} | If (e, s, Block ([])) -> "if (" ^ string_of_expr e ^
      ")\n" ^ string_of_stmt s
104 | If (e, s1, s2) -> "if (" \hat{ } string_of_expr e \hat{ }") \n" \hat{ }105 string_of_stmt s1 ^ " else \n" ^ string_of_stmt s2
106 | For (e1, e2, e3, s) ->
107 "for (" ^ string_of_expr e1 ^ " ; " ^ string_of_expr
       e2 \hat{ } " ; " \hat{ }108 string_of_expr e3 ^ ") " ^ string_of_stmt s
_{109} | While (e, s) -> "while (" ^ string_of_expr e ^ ") " ^
       string_of_stmt s
110 | ArraySet (id, e1, e2) -> "array_set " ^ id ^ ", " ^
       (\text{string_of-expr e1}) \hat{ } ", " \hat{ } (string_of_expr e2)
```

```
111 | ArrayAdd(id, e) -> "array_add " ^ id ^ ", " ^
       string_of_expr e
112
113 let rec string_of_typ = function
114 Int -> "int"
115 | Pint -> " pint "
116 | Bool -> " bool "
117 | Float -> " float "
118 | Void -> " void "
119 | String -> "string"
120 | Image -> " Image "
121 | Pixel -> " Pixel "
122 | Array x -> (string_of_typ x) ^ "[]"
123
124 let string_of_vdecl (t, id) = string_of_typ t ^ " " ^ id ^
       "; \n"
125
126 let string_of_fdecl fdecl =
127 string_of_typ fdecl.typ ^ " " ^
128 fdecl.fname ^ "(" ^ String.concat ", " (List.map snd
      fdecl.formals) ^
129 \langle n \rangle \ln \{\n \mid n \mid \hat{ } \n130 String.concat "" (List.map string_of_vdecl fdecl.locals) ^
131 String.concat "" (List.map string_of_stmt fdecl.body) ^
132 " \ln"133
134 let string_of_program (vars, funcs) =
135 String.concat "" (List.map string_of_vdecl vars) ^ "\n" ^
136 String.concat "\n\overline{\nu}" (List.map string_of_fdecl funcs)
```

```
11.1.4 photonparse.mly
```

```
1 /* Ocamlyacc parser for Photon */
2
3 %{
4 open Ast
5 \frac{9}{2}6
  7 % token SEMI LBRACK RBRACK LPAREN RPAREN LBRACE RBRACE COMMA
      PLUS MINUS TIMES DIVIDE ASSIGN
8 % token NOT EQ NEQ LT LEQ GT GEQ AND OR
9 % token RETURN IF ELSE FOR WHILE INT PINT BOOL FLOAT VOID
      STRING FUNC
10 % token ARRAY_ADD ARRAY_GET ARRAY_SET ARRAY_SIZE PERIOD
      LENGTH
11 % token IMAGE PIXEL
12 % token <int> LITERAL
13 % token <br/>bool> BLIT
```

```
14 % token < string > ID FLIT STRLIT ALIAS
15 % token ARRAY
16 % token EOF
17
18 % start program
19 % type < Ast . program > program
20
21 % nonassoc NOELSE
22 % nonassoc ELSE
23 % right ASSIGN
24 % left OR
25 % left AND
26 % left EQ NEQ
27 % left LT GT LEQ GEQ
28 % left PLUS MINUS
29 % left TIMES DIVIDE
30 % right NOT
31
32 %%
33
34 program :
35 decls EOF { $1 }
36
37 decls :
38 /* nothing */ { ([] , []) }
39 | decls vdecl { (($2 :: fst $1), snd $1) }
40 | decls fdecl { ( fst $1 , ( $2 :: snd $1 ) ) }
41
42 fdecl :
43 FUNC typ ID LPAREN formals_opt RPAREN LBRACE fbody RBRACE
44 { { typ = $2 ;
45 fname = $3 ;
46 formals = List . rev $5 ;
47 locals = List.rev (fst $8);
48 body = List.rev (snd $8) } }
49
50 fbody :
51 /* nothing */ { ([] , []) }
52 | fbody vdecl { (($2 :: fst $1), snd $1) }
53 | fbody stmt { ( fst $1 , ( $2 :: snd $1 ) ) }
54
55 formals_opt :
56 /* nothing */ { [] }
57 | formal_list { $1 }
58
59 formal_list :
60 typ ID { [(\$1, \$2)] }
61 | formal_list COMMA typ ID { ( $3 , $4 ) :: $1 }
62
63 typ :
```

```
64 INT { Int }
65 | PINT { Pint }
66 | BOOL { Bool }
67 | FLOAT { Float }
68 | VOID { Void }
69 | STRING { String }
70 | IMAGE { Image }
71 | PIXEL { Pixel }
72 | typ LBRACK RBRACK { Array ( $1 ) }
73
74 vdecl :
75 typ ID SEMI { ( $1 , $2 ) }
76
77 stmt_list :
78 /* nothing */ { [] }
79 | stmt_list stmt { $2 :: $1 }
80
81 stmt :
82 expr SEMI \{ Expr $1
           }
83 | RETURN expr_opt SEMI 600 cm cm cm cm cm cm f Return $2
           }
84 | LBRACE stmt_list RBRACE {
    Block (List.rev $2) }
85 | IF LPAREN expr RPAREN stmt % prec NOELSE { If ($3, $5,
    Block ([]) ) }
86 | IF LPAREN expr RPAREN stmt ELSE stmt { If ($3, $5,
     $7) }
87 | FOR LPAREN expr_opt SEMI expr SEMI expr_opt RPAREN stmt
88 \{ For (\$3, \$5,$7, $9) }
89 | WHILE LPAREN expr RPAREN stmt { While ($3, $5)
            }
90 | ID LBRACK expr RBRACK ASSIGN expr SEMI {
    ArraySet ($1, $3, $6) }
91 | ARRAY_ADD LPAREN ID COMMA expr RPAREN SEMI {
     ArrayAdd ($3, $5) }
92
93
94 expr_opt :
95 /* nothing */ { Noexpr }
96 | expr { $1 }
97
98 expr :
99 LITERAL { Literal ($1) }
100 | FLIT { Fliteral ($1) }
101 | STRLIT { StrLiteral ($1) }
102 | ALIAS { Alias ($1) }
103 | BLIT { BoolLit ($1) }
104 | ID { Id ($1) }
```

```
105 | expr PLUS expr { Binop ($1, Add, $3) }
106 | expr MINUS expr { Binop ($1, Sub, $3) }
107 | expr TIMES expr { Binop ($1, Mult, $3) }
108 | expr DIVIDE expr { Binop ($1, Div, $3) }
109 | expr EQ expr { Binop ($1, Equal, $3) }
110 | expr NEQ expr { Binop ($1, Neq, $3) }
111 | expr LT expr { Binop ( $1 , Less , $3 ) }
112 | expr LEQ expr { Binop ($1, Leq, $3) }
113 | expr GT expr { Binop ($1, Greater, $3) }<br>114 | expr GEQ expr { Binop ($1, Geq, $3) }
114 | expr GEQ expr { Binop ($1, Geq, $3) }<br>
115 | expr AND expr { Binop ($1, And, $3) }
115 | expr AND expr { Binop ($1, And, $3) }
116 | expr OR expr { Binop ($1, Or, $3) }
117 | MINUS expr % prec NOT { Unop (Neg, $2) }
118 | NOT expr { Unop (Not, $2) }
119 | ID ASSIGN expr { Assign ($1, $3) }
120 | ID LPAREN args_opt RPAREN { Call ($1, $3) }
121 | LPAREN expr RPAREN { $2 }
122 | ID LBRACK expr RBRACK \{ ArrayGet ($1,
      $3 ) }
123 | LBRACK args_opt RBRACK {
      ArrayLiteral ($2) }
124 | ID PERIOD LENGTH \{ \text{ArraySize ($1)}}
125 | ID PERIOD ID { Attr ( $1 , $3 )
        }
126
127
128 args_opt :
129 /* nothing */ { [] }
130 | args_list { List.rev $1 }
131
132 args_list :
133 expr { [$1] }
134 | args_list COMMA expr { $3 :: $1 }
```
#### 11.1.5 sast.ml

```
1 (*
2 Semantically - checked Abstract Syntax Tree and functions
      for printing it
3 Based on MicroC
4
5 Authors :
6 Akira Higaki ( abh2171 )
7 Calum McCartan ( cm4114 )
8 Franky Campuzano (fc2608)
9 *)
10
```

```
11 open Ast
12
13 type sexpr = typ * sx
14 and sarg = typ * sexpr
15 and sx =
16 SLiteral of int
17 | SPintLit of int
18 | SFliteral of string
19 | SStrLiteral of string
20 | SBoolLit of bool
21 | SId of string
22 | SBinop of sexpr * op * sexpr
23 | SUnop of uop * sexpr
24 | SAssign of string * sexpr
25 | SCall of string * sarg list
26 | SNoexpr
27 | SArrayGet of typ * string * sexpr
28 | SArrayLiteral of typ * sexpr list
29 | SArraySize of typ * string
30
31 type sstmt =
32 SBlock of sstmt list
33 | SExpr of sexpr
34 | SReturn of sexpr
35 | SIf of sexpr * sstmt * sstmt
36 | SFor of sexpr * sexpr * sexpr * sstmt
37 | SWhile of sexpr * sstmt
38 | SArraySet of typ * string * sexpr * sexpr
39 | SArrayAdd of string * sexpr
40<sup>1</sup>41 type sfunc_decl = {
42 styp : typ ;
43 sfname : string ;
44 sformals : bind list ;
45 slocals : bind list ;
46 sbody : sstmt list ;
47 }
48
49 type sprogram = bind list * sfunc_decl list
50
51 (* Pretty - printing functions *)
52
53 let rec string_of_sexpr (t, e) =
54 "(" ^ string_of_typ t ^ " : " ^ ( match e with
55 SLiteral (1) -> string_of_int 1
56 | SPintLit(1) -> string_of_int 1
57 | SBoolLit ( true ) -> " true "
58 | SBoolLit (false) -> "false"
59 | SFliteral (1) -> 1
60 | SStrLiteral (1) -> 1
```

```
61 | SArrayGet (_, id, e) -> "array_get " ^ id ^ ", " ^
      ( string_of_sexpr e )
62 | SArraySize(_, id) -> "array_size " ^ id
63 | SArrayLiteral (_) -> "array_literal"
64 | SId(s) -> s
65 | SBinop (e1, o, e2) ->
66 string_of_sexpr e1 ^ " " ^ string_of_op o ^ " " ^
      string_of_sexpr e2
67 | SUnop (o, e) -> string_of_uop o ^ string_of_sexpr e
68 | SAssign (v, e) -> v \hat{ } " = " \hat{ } string_of_sexpr e
69 | SCall(f, e1) ->
70 let el = List . map snd el in
71 f ^ "(" ^ String . concat ", " ( List . map
      string_of_sexpr el) ^ ")"
72 | SNoexpr -> ""
73 ) ^{\circ} ")"
74
75 let rec string_of_sstmt = function
76 SBlock (stmts) ->
77 "{\rm \{n\}} ^ String . concat "" (List . map string of sstmt
      stmts) ^ "\ln"
78 | SExpr (expr) -> string_of_sexpr expr ^ ";\n";
79 | SReturn ( expr ) -> " return " ^ string_of_sexpr expr ^
      " ; \mathop{\backslash}\nolimits n " ;
80 | SIf (e, s, SBlock ([])) ->
81 "if (" ^ string_of_sexpr e ^ ")\n" ^ string_of_sstmt s
82 | SIf (e, s1, s2) -> "if (" ^ string_of_sexpr e ^ ") \n" ^
83 string_of_sstmt s1 ^ " else \n" ^ string_of_sstmt s2
84 | SFor (e1, e2, e3, s) ->
85 "for (" ^ string_of_sexpr e1 ^ " ; " ^
      string_of_sexpr e2 ^ " ; " ^
86 string_of_sexpr e3 ^ ") " ^ string_of_sstmt s
87 | SWhile (e, s) -> "while (" ^ string_of_sexpr e ^ ") " ^
      string_of_sstmt s
88 | SArraySet (_, id, e1, e2) -> "array_set " ^ id ^ ", " ^
      (\text{string_of_sexpr e1}) ^ ", " ^ (\text{string_of_sexpr e2})89 | SArrayAdd (id, e) -> "array_add " ^ id ^ ", " ^
      string_of_sexpr e
90
91 let string_of_sfdecl fdecl =
92 string_of_typ fdecl.styp ^ " " ^
93 fdecl.sfname ^ "(" ^ String.concat ", " (List.map snd
      fdecl.sformals) ^
94 ") \n { \n " ^
95 String . concat "" ( List . map string_of_vdecl fdecl . slocals )
      \hat{ }96 String.concat "" (List.map string_of_sstmt fdecl.sbody) ^
97 "} \n"
98
99 let string_of_sprogram (vars, funcs) =
```

```
100 String.concat "" (List.map string_of_vdecl vars) ^ "\n" ^
101 String.concat "\n" (List.map string_of_sfdecl funcs)
```
### 11.1.6 semant.ml

```
1 (*
2 Semantic checking for the Photon compiler
3 Based on MicroC
4
5 Authors :
    Franky Campuzano (fc2608)
    Akira Higaki (abh2171)
8 Calum McCartan (cm4114)
9 Phu D Pham (pdp2121)
10 *)
11
12 open Ast
13 open Sast
14
15 module StringMap = Map . Make ( String )
16
17 (* Semantic checking of the AST. Returns an SAST if
      successful ,
18 throws an exception if something is wrong .
19
20 Check each global variable , then check each function *)
21
22 let check (globals, functions) =
23
24 (* Verify a list of bindings has no void types or
      duplicate names *)
25 let check_binds (kind : string) (binds : bind list) =
      List . iter ( function
26 | (Void, b) -> raise (Failure ("illegal void " ^ kind ^
      " " " \cap b )27 | - > ()
28 ) binds ;
29 let rec dups = function
30 | [] -> ()
31 | ((_n n1) : : (n2) : : ) when n1 = n2 \rightarrow raise
      (Failure ("duplicate " ^ kind ^ " " ^ n1))
32 | _ :: t -> dups t
33 in dups (List.sort (fun (_,a) (_,b) -> compare a b)
      binds )
34 in
35
36 (* *** Check global variables *** *)
37
```

```
38 check_binds "global" globals;
39
40 (* *** Check functions *** *)
41
42
43 (* Collect function declarations for built-in functions:
     no bodies *)
44 let built_in_decls =
45 let add_bind map ( name , formals ', rtype ) =
      StringMap . add name {
          (* object between brackets is func_decl object? *)
47 typ = rtype;
48 fname = name ;
49 formals = formals ';
50 locals = [];
51 body = []; (* empty list *)
52 } map
53 in List . fold_left add_bind StringMap . empty [
_{54} ("print", [(Int, "x")], Void);
55 ("printb", [(Bool, "x")], void);56 ("printf", [(Float, "x")], Void);
57 ("prints", [(String, "x")], Void);
58 ("min", [[Int, "x");(Int, "y")], Int);59 ("max", [[(Int, "x");(Int, "y"))], Int);60 ("sqrt", [( Float, "x")], Float);
61 (" load ", [( String , "x") ] , Image ) ;
62 (" save ", [( Image , "img") ; ( String , " fname ") ], Void ) ;
63 ("create", [[Int, "w"); (Int, "h"); (Fixel, "col"))],Image ) ;
64 (" destroy ", [( Image , "img ")] , Void ) ;
65 ("flip", [(Image, "img")], Image);
66 (" to_gray ", [( Image , "img ")] , Image ) ;
67 ("image_paste", [(Image, "target"); (Image, "orig");
      (int, "x"); (int, "y")], Image);
68 ("image_invert", [(Image, "orig") ], Image);
69 ("image_add", [(Image, "img1"); (Image, "img2") ],
      Image ) ;
70 (" image_subtract ", [( Image , " img1 ") ; ( Image , " img2 ")
      ] , Image );
71 (" get_pixel ", [( Image , "img") ; ( Int , "x") ; ( Int ,
      "y")], Pixel);
\tau_2 ("set_pixel", [(Image, "img"); (Int, "x"); (Int,
      "y"); (Pixel, "p");], Int);
73 ("width", [(Image, "img")], Int);
74 (" height ", [( Image , "img ") ], Int ) ;
\tau<sub>5</sub> (" pixel", [(Pint, "r"); (Pint, "g"); (Pint, "b");
      (Pint, "a")], Pixel);
76 ("pixel_attr", [(Pixel, "p"); (Int, "attr")], Pint)77 ]
78 in
```

```
48
```

```
80 (* Add function name to symbol table *)
81 let add_func map fd =
82 let built_in_err = "function " ^ fd.fname ^ " may not
      be defined "
83 and dup_err = "duplicate function " ^ fd. fname
84 and make_err er = raise (Failure er)
85 and n = fd. fname (* Name of the function *)
86 in match fd with (* No duplicate functions or
      redefinitions of built - ins *)
           _ when StringMap.mem n built_in_decls -> make_err
      built_in_err
88 | _ when StringMap.mem n map -> make_err dup_err
89 | _ -> StringMap.add n fd map
90 in
91
92 (* Collect all function names into one symbol table *)
93 let function_decls = List . fold_left add_func
      built_in_decls functions
94 in
95
96 (* Return a function from our symbol table *)
97 let find_func s =
98 try StringMap . find s function_decls
99 with Not_found -> raise (Failure ("unrecognized
      function " \hat{ } s))
100 in
101
102 let _ = find_func " main " in (* Ensure " main " is defined *)
103104 let check_function func =
105 (* Make sure no formals or locals are void or
      duplicates *)
106 check_binds "formal" func.formals;
107 check_binds "local" func.locals;
108
109 (* Raise an exception if the given rvalue type cannot
      be assigned to
110 the given lvalue type *)
111 let check_assign lvaluet rvaluet err =
112 if ( lvaluet = rvaluet ) then lvaluet else
113 match lvaluet , rvaluet with
114 (* Types must be the same or one of these combos *)
115 | Pint, Int
116 | Int, Pint
117 | Float, Pint
118 | Float, Int -> lvaluet
119 | _ -> raise ( Failure err )
120 in
121
```
79

```
122 (* Build local symbol table of variables for this
      function *)
123 let symbols = List.fold_left (fun m (ty, name) ->
      StringMap . add name ty m )
124 StringMap . empty ( globals @ func . formals @ func . locals
      )
125 in
126
127 (* Return a variable from our local symbol table *)
128 let type_of_identifier s =
129 try StringMap . find s symbols
130 with Not_found -> raise ( Failure (" undeclared
      identifier " \hat{ } s))
131 in
132
133 let check_array_type id =
134 match (type_of_identifier id) with
135 Array t -> t
136 | t -> raise ( Failure (" check array type error ,
      typ: " \hat{ } string_of_typ t))
137 in
138
139 let combine_numeric_types t1 t2 =
140 if t1 = t2 then t1 else match t1, t2 with
141 (* Use the more precise type *)
142 | Int, Float | Float, Int -> Float
143 | Pint, Float | Float, Pint -> Float
144 | Pint , Int | Int , Pint -> Int
145 | _ -> raise ( Failure (" cannot combine numeric
      types " ^ string_of_typ t1 ^ " & " ^ string_of_typ t2 ) )
146 in
147
148 (* Return a semantically-checked expression, i.e., with
      a type *)
149 let rec expr = function
150 Literal 1 -> (Int, SLiteral 1)
151 | PLiteral l -> ( Pint , SPintLit l )
152 | Fliteral 1 -> (Float, SFliteral 1)
153 | StrLiteral l -> ( String , SStrLiteral l)
154 | Alias n ->
155 let (r, g, b, a) = (match n with156 | "
black" -> (0, 0, 0, 255)
157 | "
unite " -> (255, 255, 255, 255)<br>
1<sup>158</sup> | "
grey " -> (128, 128, 128, 255)
158 | "_grey" -> (128, 128, 128, 255)
159 | "_red" -> (255, 0, 0, 255)<br>160 | "_green" -> (0, 255, 0, 255)
160 | " _green " -> (0, 255, 0, 255)
161 | " _blue " -> (0, 0, 255, 255)
162 | " cyan" -> (0, 255, 255, 255)163 | "_magenta" -> (255, 0, 255, 255)
164 | "_yellow" -> (255, 255, 0, 255)
```

```
165 | _ -> raise (Failure ("alias " ^ n ^ " does not
      exist"))
166 ) in expr (Call ("pixel", [PLiteral (r);
      Pliteral(g); Pliteral(b); Pliteral(a)])
167 | BoolLit 1 -> (Bool, SBoolLit 1)
168 | Noexpr -> (Void, SNoexpr)
169 | Id s -> (type_of_identifier s, SId s)
170 | Attr (var, attr) ->
171 let lt = type_of_identifier var in
172 let err = var ^ " has no attribute " ^ attr in
173 (match lt with
174 | Pixel ->
175 (match attr with
176 | "r" -> expr (Call ("pixel_attr", [Id (var);
      Literal (0) ])
177 | "g" -> expr (Call ("pixel_attr", [Id (var);
      Literal (1) ])
178 | "b" -> expr (Call ("pixel_attr", [Id (var);
      Literal (2) ])
179 | "a" -> expr (Call ("pixel_attr", [Id(var);
      Literal (3) ])
180 | _ -> raise (Failure (err)))
181 | Image ->
182 (match attr with
183 | "width" -> expr (Call ("width", [Id(var)]))
184 | "height" -> expr (Call ("height",
      [Id(var)])
185 | _ -> raise (Failure (err)))
186 | _ -> raise (Failure (err)))
187 | Assign (var, e) as ex ->
188 let lt = type_of_identifier var
189 and (rt, e') = expr e in190 let err = " illegal assignment " ^ string_of_typ
      lt \uparrow " = " \uparrow191 string_of_typ rt ^ " in " ^ string_of_expr ex
192 in ( check_assign lt rt err , SAssign ( var , ( rt ,
      e ') ) )
193 | Unop (op, e) as ex ->
194 let (t, e') = expr e in195 let ty = match op with
196 Neg when t = Int || t = Float -> t197 | Not when t = Bool -> Bool
198 | _ -> raise ( Failure (" illegal unary operator " ^
199 string_of_uop op ^
      string_of_typ t ^
200 200 and the string of expression of the string of expression of the string of expression and the string of expression and the string of expression and the string of expression and the string of expression and the stri
      ex ) )
201 in (ty, SUnop (op, (t, e')))
202 | Binop (e1, op, e2) as e ->
203 let (t1 , e1 ') = expr e1
```

```
204 and ( t2 , e2 ') = expr e2 in
205 (match (t1, op, t2) with
206 (* Special cases , such as image
       addition / subtraction *)
207 | ( Image , Add , Image ) -> expr
       (Call ("image_add", [e1; e2]))
208 | (Image, Sub, Image) -> expr
       (Call ("image_subtract", [e1; e2]))
209 | _ ->
210 let same = t1 = t2 in
211 let both_numeric =
212 ((t1 = Int) || (t1 = Pint) || (t1 = Flost)) \&x(213) (213) (22) (22) (21) (2) (21) (2) (2) (21) (2) (2) (2) (2) (2) (2) (2) (2) (2) (2) (2) (2) (2) (2) (2) (2) (2) (2) (2) (2) (2) (2) (2) (2) (2) (214 in
215 (* Determine expression type based on operator
       and operand types *)
216 (* Math ops require any two numeric types ,
       logical ops require two bools *)
217 let ty = match op with
218 | Add | Sub | Mult | Div when both_numeric
       -> combine_numeric_types t1 t2
219 | Less | Leq | Greater | Geq when both_numeric
       -> Bool
             | Equal | Neq when same ||
      both_numeric -> Bool
221 | And | Or when same && t1 =
      Bool -> Bool
222 \qquad \qquad \qquad \qquad \qquad \qquad \qquad \qquad \qquad \qquad \qquad \qquad \qquad \qquad \qquad \qquad \qquad \qquad \qquad \qquad \qquad \qquad \qquad \qquad \qquad \qquad \qquad \qquad \qquad \qquad \qquad \qquad \qquad \qquad \qquad \qquad223 Failure (" illegal binary operator " ^
224 string_of_typ t1 ^ " " ^
      string_of_op op ^ " " ^
225 string_of_typ t2 ^ " in " ^
       string_of_expr e))
226 in (ty, SBinop ((t1, e1'), op, (t2, e2'))))
227 | ArrayGet (var, e) ->
228 let (t, e') = expr e in229 let ty = match t with
230 Int -> Int
231 | _ -> raise (Failure ("array_get index must
      be integer, not " ^ string_of_typ t))
232 in let array_type = check_array_type var
233 in ( array_type , SArrayGet ( array_type , var , ( ty ,
       e ') ) )
234 | ArraySize var ->
235 ( Int , SArraySize ( check_array_type var , var ) )
236 | ArrayLiteral vals ->
237 let (t', -) = expr (List.hd vals) in
238 let map_func lit = expr lit in
239 let vals ' = List . map map_func vals in
240 ( Array t', SArrayLiteral (t ', vals ') )
```

```
241 | Call (fname, args) as call ->242 let fd = find_func fname in
243 let param_length = List . length fd . formals in
244 if List . length args != param_length then
245 raise ( Failure (" expecting " ^ string_of_int
      param_length ^
246 " arguments in " ^
      string_of_expr call ))
247 else let check_call (ft, _) e =
248 let ( et , e ') = expr e in
249 let err = " illegal argument found " ^
      string_of_typ et ^
250 " expected " ^ string_of_typ ft ^ " in " ^
      string_of_expr e
251 in ( check_assign ft et err , ( et , e ') )
252 in
253 let args ' = List . map2 check_call fd . formals args
254 in ( fd . typ , SCall ( fname , args ') )
255 in
256
257 let check_bool_expr e =
258 let (t', e') = expr e259 and err = " expected Boolean expression in " ^
      string_of_expr e
        in if t' != Bool then raise (Failure err) else (t',
      e ')
261 in
262 let check_int_expr e =
263 let (t', e ') = expr e
264 and err = " expected Integer expression in " ^
      string_of_expr e
265 in if t' != Int then raise ( Failure err ) else (t ', e ')
266 in
267
268 let check_match_array_type_expr l e =
269 let (t', e') as e' = expr e in
270 let err = " array type and expression type do not
      match " ^ ( string_of_typ t ') ^ ", " ^ ( string_of_sexpr
      e ' ') in
271 if t' != (check_array_type 1) then raise (Failure
      err) else (t', e')272 in
273
274 (* Return a semantically - checked statement i . e .
      containing sexprs *)
275 let rec check_stmt = function
276 Expr e -> SExpr ( expr e )
277 | ArraySet (var, e1, e2) ->
278 SArraySet ( check_array_type var , var ,
      check_int_expr e1 , check_match_array_type_expr var e2 )
```

```
279 | ArrayAdd (var, e) ->
280 let _ = check_array_type var in
281 SArrayAdd (var, check_match_array_type_expr var e)
282 | If (p, b1, b2) -> SIf (check_bool_expr p, check_stmt
      b1, check_stmt b2)
283 | For (e1, e2, e3, st) ->
284 SFor ( expr e1 , check_bool_expr e2 , expr e3 , check_stmt
      st )
285 | While (p, s) -> SWhile (check_bool_expr p, check_stmt
      s)
286 | Return e -> let (t, e') = expr e in
287 let err = ("return gives " \hat{ } string_of_typ t \hat{ }"
      expected " ^ string_of_typ func.typ ^ " in " ^
      string_of_expr e) in
288 if check_assign func . typ t err = func . typ then
      SReturn (t, e')
289 else raise ( Failure err )
290
291 (* A block is correct if each statement is correct
      and nothing
292 follows any Return statement . Nested blocks are
      flattened. *)
293 | Block sl ->
294 let rec check_stmt_list = function
295 [ Return _ as s ] -> [ check_stmt s ]
296 | Return _ :: _ -> raise ( Failure " nothing
      may follow a return")
297 | Block sl :: ss -> check_stmt_list ( sl @ ss )
      (* Flatten blocks *)
298 | s :: SS -> check_stmt s ::
      check_stmt_list ss
299 | [] -> []
300 in SBlock ( check_stmt_list sl )
301
302 in (* body of check_function *)
303 { styp = func . typ ;
304 sfname = func . fname ;
305 sformals = func . formals ;
306 slocals = func . locals ;
307 sbody = match check_stmt ( Block func . body ) with
308 | SBlock (sl) -> sl
309 | _ -> raise (Failure ("internal error: block
      didn't become a block?"))
310 }
311 in (globals, List.map check_function functions)
```
11.1.7 codegen.ml

```
_{1} (*
2 Code generation: translate takes a semantically checked
      AST and produces LLVM IR
3 Based on MicroC
4
5 Authors :
6 Akira Higaki ( abh2171 )
7 Calum McCartan ( cm4114 )
8 Franky Campuzano (fc2608)
9 Phu D Pham (pdp2121)
_{10} *)
11
12 module L = Llvm13 module A = Ast
14 open Sast
15
16 module StringMap = Map . Make ( String )
17
18 (* translate : Sast . program -> Llvm . module *)
19 let translate (globals, functions) =
20 let context = L.global_context () in
21
22 (* Create the LLVM compilation module into which
23 we will generate code *)
24 let the_module = L . create_module context " Photon " in
25
26 (* Get types from the context *)
27 let i32_t = L.i32_type context
28 and i8_t = L. i8_t ype context
29 and i1_t = L.i1_type context
30 and float_t = L . double_type context
31 and string_t = L. pointer_type (L. i8_type context)
32 and void_t = L. void_type context
33 and image_t = L. pointer_type (L. named_struct_type
     context " PImage ")
34 and pixel_t = L . i32_type context
35 and array_t t = L . struct_type context [| L . pointer_type
      (L.i32_type context); (L.pointer_type t) |]
36 in
37
38 (* Return the LLVM type for a Photon type *)
39 let rec ltype_of_typ = function
40 A . Int -> i32_t
41 | A . Pint -> i8_t
42 | A . Bool -> i1_t
43 | A . Float -> float_t
44 | A . Void -> void_t
45 | A . String -> string_t
46 | A . Image -> image_t
```

```
47 | A . Pixel -> pixel_t
48 | A. Array t -> array_t (ltype_of_typ t)
49 in
50 let type_str t =
51 match t with
52 A . Int -> " int"
53 | A . Pint -> " pint "
54 | A . Bool -> " bool "
55 | A . Float -> " float "
56 | A . String -> "str"
57 | _ -> raise ( Failure " Invalid string map key type ")
58 in
59 (* Create a map of global variables after creating each *)
60 let global_vars : L. llvalue StringMap.t =
61 let global_var m (t, n) =
62 let init = match t with
63 A. Float -> L. const_float (ltype_of_typ t) 0.0
64 | _ -> L. const_int (ltype_of_typ t) 0
65 in StringMap . add n ( L . define_global n init
      the_module ) m
66 in List . fold_left global_var StringMap . empty globals
67 in
68
69 (* built - in functions *)
70
71 let func_decl name =
72 let ( func_t , c_name ) = match name with
73 | "print" ->
74 L . var_arg_function_type i32_t [| L . pointer_type
      i8_t |] , " printf "
75 | "min " ->
76 L . function_type i32_t [| i32_t ; i32_t |] , " get_min "
77 | "max" ->
78 L . function_type i32_t [| i32_t ; i32_t |] , " get_max "
79 | \texttt{sgrt} " ->
80 L . function_type float_t [| float_t |] , " get_sqrt "
81 | "load" ->
82 L . function_type image_t [| string_t |] , " Image_load "
83 | "save" ->
84 L.function_type i32_t [| image_t; string_t |],
      " Image_save "
85 | " create " ->
86 L.function_type image_t [| i32_t; i32_t; pixel_t
      |] , " Image_create "
87 | "width" ->
88 L.function_type i32_t [| image_t |], "Image_width"
89 | "height" ->
90 L . function_type i32_t [| image_t |] , " Image_height "
91 | " destroy " ->
92 L . function_type i32_t [| image_t |] , " Image_free "
```

```
93 | "flip" ->
94 L . function_type image_t [| image_t |] , " Image_flip "
95 " " \frac{1}{2} " \frac{1}{2} \frac{1}{2} \frac{1}{2} \frac{1}{2} \frac{1}{2} \frac{1}{2} \frac{1}{2} \frac{1}{2} \frac{1}{2} \frac{1}{2} \frac{1}{2} \frac{1}{2} \frac{1}{2} \frac{1}{2} \frac{1}{2} \frac{1}{2} \frac{1}{2} \frac{1}{2} \frac{1}{2} \frac{96 L . function_type image_t [| image_t |] ,
       " Image_to_gray "
97 | "image_paste" ->
98 L.function_type image_t [| image_t; image_t; i32_t;
       i32_t |] , " Image_paste "
99 | "image_invert" ->
100 L . function_type image_t [| image_t |] , " Image_invert "
101 | "image_add" ->
102 L . function_type image_t [| image_t ; image_t |] ,
       " Image_add "
103 | "image_subtract" ->
104 L . function_type image_t [| image_t ; image_t |] ,
       " Image_subtract "
105 | "get_pixel" ->
106 L.function_type pixel_t [| image_t; i32_t; i32_t
       |] , " get_pixel "
107 | "set_pixel" ->
108 L.function_type i32_t [| image_t; i32_t; i32_t;
       pixel_t |] , " set_pixel "
109 | "pixel" ->
110 L.function_type pixel_t [| i8_t; i8_t; i8_t; i8_t;
       |] , " pixel "
111 | " pixel_attr" ->
112 L.function_type i8_t [| pixel_t; i32_t |],
       " pixel_attr "
113 | - ->
114 raise ( Failure " internal error : built -in func does
       not exist ")
115 in
116 L . declare_function c_name func_t the_module
117 in
118
119 (* LLVM insists each basic block end with exactly one
       " terminator "
120 instruction that transfers control . This function
       runs " instr builder "
121 if the current block does not already have a
       terminator. Used,
122 e.g., to handle the "fall off the end of the
       function" case. *)
123
124 let add_terminal builder instr =
125 match L.block_terminator (L.insertion_block builder)
       with
126 | Some - > ()
127 | None -> ignore (instr builder)
128 in
```

```
129
130 (* array functions *)
131
132 (*
133 the following array code partially referenced from AP++
      2018 project :
134
      http :// www . cs . columbia . edu /~ sedwards / classes /2018/4115 - fall / reports / AP ++. tar . gz
135 *)
136
137 (* ltype array_get ( array a , i32_t index ) *)
138 let array_get : L. llvalue StringMap.t =
139 let array_get_ty m typ =
140 let ltype = ( ltype_of_typ typ ) in
141
142 (* define the function type *)
143 let def_name = (type_str typ) in
144 let def = L.define_function ("array_get" ^ def_name)
       ( L . function_type ltype [| L . pointer_type ( array_t
      ltype); i32_t |]) the_module in
145
146 (* create array pointer *)
147 let build = L . builder_at_end context (L . entry_block
      def ) in
148 let array_ptr = L.build_alloca (L.pointer_type
       (array_t ltype)) "array_ptr_alloc" build in
149 let _ = L . build_store ( L . param def 0) array_ptr build
       in
150
151 (* create index pointer *)
152 let index_ptr = L . build_alloca i32_t " index_alloc "
      build in
153 let _ = L . build_store ( L . param def 1) index_ptr build
       in
154
155 (* more building and allocating *)
156 let array_load = L . build_load array_ptr " array_load "
      build in
157 let array_ar_ptr = L . build_struct_gep array_load 1
       " array_ar_ptr " build in
158 let array_ar_load = L. build_load array_ar_ptr
       " array_load " build in
159
160 (* get return value *)
161 let index = L . build_load index_ptr " index_load " build
       in
162 let array_ar_elem_ptr = L . build_gep array_ar_load [|
       index |] " list_arry_element_ptr " build in
163 let ele_val = L . build_load array_ar_elem_ptr
       " array_ar_elem_ptr " build in
```

```
164 let _ = L . build_ret ele_val build in
165
166 StringMap . add def_name def m in
167
168 List . fold_left array_get_ty StringMap . empty [ A . Pint ;
       A . Bool ; A. Int ; A . Float ; A . String ] in
169
170 (* void array_set (array a, i32_t index, ltype value) *)
171 let array_set : L. llvalue StringMap.t =
172 let array_set_ty m typ =
173
174 let ltype = (ltype_of_typ typ) in
175 let def_name = (type_str typ) in
176 let def = L.define_function ("array_set" ^ def_name)
       ( L . function_type void_t [| L . pointer_type ( array_t
       ltype); i32_t; ltype |]) the_module in
177 let build = L.builder_at_end context (L.entry_block
       def ) in
178
179 let array_ptr = L.build_alloca (L.pointer_type
       (array_t ltype)) "array_ptr_alloc" build in
180 ignore (L. build_store (L. param def 0) array_ptr build);
181
182 let array_load = L.build_load array_ptr "array_load"
      build in
183 let array_ar_ptr = L. build_struct_gep array_load 1
       " array_ar_ptr " build in
184 let array_ar_load = L . build_load array_ar_ptr
       " array_ar_load " build in
185
186 let index_element_ptr = L . build_gep array_ar_load [|
      L . param def 1 |] " array_ar_next_ele_ptr " build in
187 let = L.build_store (L.param def 2)
       index_element_ptr build in
188 let _ = L . build_ret_void build in
189 StringMap . add def_name def m in
190 List . fold_left array_set_ty StringMap . empty [ A . Pint ;
      A . Bool ; A . Int ; A . Float ; A . String ] in
191
192 (* void array_add (array, ltype value) *)
193 let array_add_ty m typ =
194 let ltype = ( ltype_of_typ typ ) in
195 let def_name = (type_str typ) in
196 let def = L.define_function ("array_add" ^ def_name)
       ( L . function_type void_t [| L . pointer_type ( array_t
       ltype); ltype |]) the_module in
197 let build = L.builder_at_end context (L.entry_block
       def ) in
198 let array_ptr = L.build_alloca (L.pointer_type
       (array_t ltype)) "array_ptr_alloc" build in
```

```
199 ignore (L. build_store (L. param def 0) array_ptr build);
200 let valPtr = L . build_alloca ltype " val_alloc " build in
201 ignore (L. build_store (L. param def 1) valPtr build);
202 let array_load = L . build_load array_ptr " array_load "
      build in
203
204 let array_ar_ptr = L . build_struct_gep array_load 1
      " array_ar_ptr " build in
205 let array_ar_load = L. build_load array_ar_ptr
       " array_ar_load " build in
         206 let array_size_ptr_ptr = L . build_struct_gep
       array_load 0 " array_size_ptr_ptr " build in
207 let array_size_ptr = L . build_load array_size_ptr_ptr
       " array_size_ptr " build in
208 let array_size = L . build_load array_size_ptr
       " array_size " build in
209210 let next_index = array_size in
211 let next_element_ptr = L . build_gep array_ar_load [|
       next_index |] " array_ar_next_ele_ptr " build in
212 let next_size = L . build_add array_size ( L . const_int
       i32_t 1) " inc_size " build in
213 let _ = L . build_store next_size array_size_ptr build
       in
214 let = L.build_store (L.build_load valPtr "val"
       build) next_element_ptr build in
215 let _ = L . build_ret_void build in
216 StringMap . add def_name def m in
217 let array_add : L. llvalue StringMap.t =
218 List . fold_left array_add_ty StringMap . empty [ A . Pint ;
       A . Bool ; A. Int ; A . Float ; A . String ] in
219
220 (* i32_t array_size (array a) *)
221 let array_size : L. llvalue StringMap.t =
222 let array_size_ty m typ =
223 let ltype = ( ltype_of_typ typ ) in
224 let def_name = ( type_str typ ) in
225
226 let def = L.define_function ("array_size" ^ def_name)
       ( L . function_type i32_t [| L . pointer_type ( array_t ltype )
       |]) the_module in
227 let build = L.builder_at_end context (L.entry_block
      def ) in
228
229 let array_ptr = L . build_alloca ( L . pointer_type
       (array_t ltype)) "array_ptr_alloc" build in
230 ignore (L. build_store (L. param def 0) array_ptr build);
231
232 let array_load = L . build_load array_ptr " array_load "
      build in
```

```
234 let array_size_ptr_ptr = L . build_struct_gep
      array_load 0 " array_size_ptr_ptr " build in
235 let array_size_ptr = L . build_load array_size_ptr_ptr
      " array_size_ptr " build in
236 let array_size = L . build_load array_size_ptr
      " array_size " build in
237 ignore (L. build_ret array_size build);
238 StringMap . add def_name def m in
239 List . fold_left array_size_ty StringMap . empty [
      A . Pint ; A. Bool ; A . Int ; A . Float ; A . String ] in
240
241 (* building the array *)
242 let init_array builder array_ptr array_type =
243 (* make a size pointer and set size of the array to 0 *)
244 let sizePtrPtr = L . build_struct_gep array_ptr 0
      " array_size_ptr " builder in
245 let sizePtr = L . build_alloca i32_t " array_size "
      builder in
246 let = L.build_store (L.const_int i32_t 0) sizePtr
      builder in
247 ignore (L. build_store sizePtr sizePtrPtr builder);
248 (* create the array *)
249 let array_ar_ptr = L . build_struct_gep array_ptr 1
      "list.arry" builder in
250 let p = L . build_array_alloca ( ltype_of_typ
      array_type) (L.const_int i32_t 1028) "p" builder in
251 ignore ( L . build_store p array_ar_ptr builder ) ;
252 - i n253254 (* Image Functions *)
255
256
257 (* Define each function (arguments and return type) so we
      can
258 call it even before we 've created its body *)
259 let function_decls : ( L . llvalue * sfunc_decl ) StringMap .t
       =
260 let function_decl m fdecl =
261 let name = fdecl . sfname
262 and formal_types = Array. of_list (List.map (fun (t,_)
      -> ltype_of_typ t) fdecl.sformals) in
263 let
264 ftype = L . function_type ( ltype_of_typ fdecl . styp )
      formal_types
265 in
266 StringMap . add name ( L . define_function name ftype
      the_module , fdecl ) m
267 in
268 List . fold_left function_decl StringMap . empty functions
```

```
269 in
270
271 (* Fill in the body of the given function *)
272 let build_function_body fdecl =
273 let (the_function, _) = StringMap.find fdecl.sfname
       function_decls in
274 let builder = L.builder_at_end context (L.entry_block
       the_function ) in
275
276 let int_format_str = L.build_global_stringptr \sqrt[n]{d}\n\cdot"fmt" builder
277 and str_format\_str = L.build_global\_stringptr "%s\n"
       "fmt" builder
278 and float_format_str = L.build_global_stringptr "%g\n"
       "fmt" builder in
279
280 (* Construct the function 's " locals ": formal arguments
       and locally
281 declared variables . Allocate each on the stack ,
       initialize their
282 value , if appropriate , and remember their values in
       the "locals" map *)
283 let local_vars =
284 let add\_formal m (t, n) p =285 L.set_value_name n p;
286 let local = L.build_alloca (ltype_of_typ t) n
       builder in
287 ignore (
288 match t with
289 A . Array array_type -> init_array builder local
       array_type
290 | _ -> ()
291 );
292 ignore ( L . build_store p local builder ) ;
293 StringMap . add n local m
294 (* Allocate space for any locally declared
       variables and add the
295 * resulting registers to our map *)
296 and add_local m (t, n) =
297 let local_var = L.build_alloca (ltype_of_typ t) n
       builder in
298 ignore (
299 match t with
300 A . Array array_type -> init_array builder
       local_var array_type
301 \qquad \qquad \qquad \qquad \qquad \qquad \qquad \qquad \qquad \qquad \qquad \qquad \qquad \qquad \qquad \qquad \qquad \qquad \qquad \qquad \qquad \qquad \qquad \qquad \qquad \qquad \qquad \qquad \qquad \qquad \qquad \qquad \qquad \qquad \qquad \qquad302 );
303 StringMap . add n local_var m in
304 let formals = List . fold_left2 add_formal
       StringMap . empty fdecl . sformals
```

```
305 ( Array . to_list ( L . params the_function ) )
306 in List . fold_left add_local formals fdecl . slocals
307 in
308
309 let clamp v min max =
310 if v > max then max else
311 if v < min then min else v
312 in
313
314 (* Return the value for a variable or formal argument .
      Check local names first, then global names *)
315 let lookup n =316 try StringMap . find n local_vars with Not_found ->
       StringMap . find n global_vars
317 in
318
319 (* Clamp given integer between 0 -255 so its ready to be
      cast to a pint *)
320 let build_pint_clamp e builder =
321 let max = (L.\text{const}\_ \text{int} i32_t 255) in
322 let max_cond = L . build_icmp L . Icmp . Sgt e max
       " compareMax " builder in
323 let e = L . build_select max_cond max e " selectMax "
       builder in
324 let min = (L.\text{const}\_ \text{int} i32_t 0) in
325 let min_cond = L . build_icmp L . Icmp . Slt e min
       " compareMin" builder in
326 L. build_select min_cond min e "selectMin" builder
327 in
32<sub>28</sub>
329 (* Cast an evaluated expression 'e' from type 'rt' to
      type 'lt' *)
330 let cast_expr e lt rt builder =
331 if lt = rt then e else
332 let llt = ltype_of_typ lt in
333 match lt, rt with
334 | A. Pint, A. Int -> let e' = build_pint_clamp e
       builder in L. build_trunc e' llt "pintCast" builder
335 | A. Int, A. Pint -> L. build_zext e llt "intCast"
       builder
336 | A . Float , A . Pint -> L . build_uitofp e llt " floatCast "
       builder
337 | A. Float, A. Int -> L. build_sitofp e llt "floatCast"
       builder
338 | _ -> raise (Failure "internal error: semant should
       have rejected an unsupported type conversion")
339 in
340
341 (* Construct code for an expression; return its value *)
342 let rec expr builder ((t, e) : sexpr) = match e with
```

```
343 | SLiteral i -> L . const_int i32_t i
344 | SPintLit p -> L . const_int i8_t ( clamp p 0 255)
345 | SBoolLit b -> L . const_int i1_t ( if b then 1 else 0)
346 | SFliteral l -> L . const_float_of_string float_t l
347 | SStrLiteral s -> L . build_global_stringptr s "str "
      builder
348 | SNoexpr -> L . const_int i32_t 0
349 | SId s -> L.build_load (lookup s) s builder
350 | SAssign (s, (rt, e)) ->
351 let e' = expr builder (rt, e) in
352 let e' = cast_expr e ' t rt builder in
353 ignore ( L . build_store e ' ( lookup s ) builder ) ; e '
354 | SBinop ((rt1, e1), op, (rt2, e2)) ->
355 let is_pint_op = ( rt1 = A . Pint && rt2 = A . Pint && t =
      A . Pint ) in
356 let cast_t =
357 (* If both types are pint , cast to int so we dont
      overflow. *)
358 if is_pint_op then A . Int
359 (* If binop type is a bool , then cast both
      expressions to float for comparision *)
360 else if t = A . Bool then
361 if rt1 = rt2 then rt1 else A . Float
362 else t
363 in
364 (* Evaluate both expressions and cast to same type
      'cast_t ' *)
365 let e1' = expr builder (rt1, e1)
366 and e2' = expr builder (rt2, e2) in
367 let e1' = cast_expr e1' cast_t rt1 builder
368 and e2' = cast_expr e2' cast_t rt2 builder in
369
370 let result =
371 if cast_t = A. Float then (match op with
372 | A.Add -> L.build_fadd
373 | A. Sub -> L. build fsub
374 | A. Mult -> L. build_fmul
375 | A.Div -> L.build_fdiv
376 | A. Equal -> L. build_fcmp L. Fcmp. Oeq
377 | A. Neq -> L. build_fcmp L. Fcmp. One
378 | A.Less -> L.build_fcmp L.Fcmp.Olt<br>379 | A.Leq -> L.build_fcmp L.Fcmp.Ole
379 | A.Leq -> L.build_fcmp L.Fcmp.Ole
380 | A . Greater -> L . build_fcmp L . Fcmp . Ogt
381 | A. Geq -> L. build_fcmp L. Fcmp. Oge
382 | A . And | A . Or -> raise ( Failure " internal error :
      semant should have rejected and/or on float")
383 ) e1' e2' "floatBinop" builder
384 else ( match op with
385 | A.Add -> L.build_add
386 | A. Sub -> L. build_sub
```

```
387 | A. Mult -> L. build_mul
388 | A.Div -> L.build_sdiv
389 | A.And -> L.build_and<br>390 | A.Or -> L.build_or
390 | A . Or -> L . build_or
391 | A . Equal -> L . build_icmp L . Icmp . Eq
392 | A . Neq -> L . build_icmp L . Icmp . Ne
393 | A . Less -> L . build_icmp L . Icmp . Slt
394 | A . Leq -> L . build_icmp L . Icmp . Sle
395 | A . Greater -> L . build_icmp L . Icmp . Sgt
396 | A.Geq -> L.build_icmp L.Icmp.Sge
397 ) e1 ' e2 ' " nonFloatBinop " builder
\frac{398}{10} in
399 (* If is pint op, then cast back from int to pint *)
400 if is_pint_op then cast_expr result A . Pint A . Int
      builder
401 else result
402 | SUnop (op, ((t, ) as e)) ->
403 (* Unop *)
404 let e' = expr builder e in ( match op with
405 A . Neg when t = A . Float -> L . build_fneg
406 | A. Neg -> L. build_neg
407 | A . Not -> L . build_not ) e ' "tmp"
      builder
408
409 (* array functions *)
410 | SArrayGet (array_type, id, e) ->
411 L . build_call ( StringMap . find ( type_str array_type )
      array_get) [| (lookup id); (expr builder e) |]
      " array_get " builder
412 | SArraySize ( array_type , id ) ->
413 L . build_call (( StringMap . find ( type_str array_type ) )
      array_size) [| (lookup id) |] "array_size" builder
414 | SArrayLiteral ( array_type , literals ) ->
415 let ltype = ( ltype_of_typ array_type ) in
416 let new_array_ptr = L . build_alloca ( array_t ltype )
      " new_array_ptr " builder in
417 let _ = init_array builder new_array_ptr array_type in
418 let map_func literal =
419 ignore (L. build_call (StringMap.find (type_str
      array_type) array_add) [| new_array_ptr; (expr builder
      literal) |] "" builder);
420 in
421 let _ = List . rev ( List . map map_func literals ) in
422 L . build_load new_array_ptr " new_array " builder
423
424 | SCall ( fname , f_args ) ->
425 let cast_arg (lt, (rt, e)) =
426 let e' = expr builder (rt, e) in
427 cast_expr e' lt rt builder
428 in
```

```
429 let args = Array . of_list ( List . rev ( List . map
       ( cast_arg ) ( List . rev f_args )) ) in
430 let ( fdef , args ', result ) = match fname with
431 (* Built in functions with modifed arguments *)
432 | " printb "
433 | " print " -> ( func_decl " printf ") , [|
       int_format_str ; args. (0) |], "printf"
434 | " printf " -> ( func_decl " printf ") , [|
      float_format_str ; args .(0) |] , " printf "
435 | "prints" -> (func_decl "printf"), [|<br>str_format_str ; args.(0) |], "printf"
       str_format\_str; args.(0) |],
436 (* Built in functions with unmodifed arguments *)
437 | "min " | "max" | " sqrt " | " load " | " save " |
       " create" | "width"
438 | " height " | " destroy " | " flip " | " to_gray " |
      " image_paste " | " image_invert "| " image_add "|
      " image_subtract "
439 | " get_pixel " | " set_pixel " | " pixel " | " pixel_attr "
440 -> ( func_decl fname ) , args , fname
441 (* User defined function *)
442 | \quad - \rangle443 let ( fdef , fdecl ) = StringMap . find fname
      function_decls in
444 let result = ( match fdecl . styp with
445 | A . Void -> ""
446 | - > fname ^{\circ} " _result")
447 in fdef , args , result
448 in
449 L . build_call fdef args ' result builder
450 in
451
452
453 (* Build the code for the given statement; return the
      builder for
454 the statement's successor (i.e., the next instruction
      will be built
455 after the one generated by this call) *)
456
457 let rec stmt builder = function
458 | SBlock sl -> List . fold_left stmt builder sl
459 | SArrayAdd (id, e) ->
460 ignore ( L . build_call ( StringMap . find ( type_str ( fst
      e)) array_add) [| (lookup id); (expr builder e) |] ""
      builder); builder
461 | SArraySet ( array_type , id , e1 , e2 ) ->
462 ignore ( L . build_call ( StringMap . find ( type_str
      array_type) array_set) [| (lookup id); (expr builder
      e1); (expr builder e2) |] "" builder); builder
463 | SExpr e -> ignore (expr builder e); builder
464 | SReturn (t, e) ->
```

```
66
```

```
465 ignore ( match fdecl . styp with
466 (* Special " return nothing " instr *)
467 | A . Void -> L . build_ret_void builder
468 (* Build return statement *)
469 | _ -> let e' = expr builder (t, e) in
470 let e' = cast_expr e ' fdecl . styp t builder in
471 L . build_ret e ' builder
472 ) ; builder
473 | SIf (predicate, then_stmt, else_stmt) ->
474 let bool_val = expr builder predicate in
475 let merge_bb = L . append_block context " merge "
      the_function in
476 let build_br_merge = L . build_br merge_bb in (*
      partial function *)
477
478 let then_bb = L . append_block context " then "
      the_function in
479 add_terminal ( stmt ( L . builder_at_end context
      then_bb) then_stmt)
480 build_br_merge ;
481
482 let else_bb = L . append_block context " else "
      the_function in
          add_terminal (stmt (L. builder_at_end context
      else_bb) else_stmt)
484 build_br_merge ;
485
486 ignore ( L . build_cond_br bool_val then_bb else_bb
      builder ) ;
487 L . builder_at_end context merge_bb
488
489 | SWhile (predicate, body) ->
490 let pred_bb = L . append_block context " while "
      the_function in
491 ignore (L. build_br pred_bb builder);
492
493 let body_bb = L . append_block context " while_body "
      the_function in
494 add_terminal ( stmt ( L . builder_at_end context body_bb )
      body )
495 ( L . build_br pred_bb ) ;
496
497 let pred_builder = L . builder_at_end context pred_bb in
498 let bool_val = expr pred_builder predicate in
499
500 let merge_bb = L . append_block context " merge "
      the_function in
501 ignore ( L . build_cond_br bool_val body_bb merge_bb
      pred_builder ) ;
502 L . builder_at_end context merge_bb
```

```
503
504 (* Implement for loops as while loops *)
505 | SFor (e1, e2, e3, body) ->
506 stmt builder ( SBlock [ SExpr e1 ; SWhile ( e2 , SBlock
       [body ; SExpr e3]) ] )
507 in
508
509 (* Build the code for each statement in the function *)
510 let builder = stmt builder ( SBlock fdecl . sbody ) in
511
512 (* Add a return if the last block falls off the end *)
513 add_terminal builder ( match fdecl . styp with
514 A . Void -> L . build_ret_void
515 | A . Float -> L . build_ret ( L . const_float float_t 0.0)
516 | t -> L.build_ret (L.const_int (ltype_of_typ t) 0))
517 in
518
519 List . iter build_function_body functions ;
520 the_module
```
#### 11.1.8 Image.c

```
1 / *2 Image library for Photon that implements the stb_image
       library .
3 Image_load , Image_free and Image_save are written by the
       stb_image
4 library team, the rest is written by the Photon team.
5
6 Authors :
7 Franky Campuzano ( fc2608 )
8 Akira Higaki ( abh2171 )
9 Calum McCartan ( cm4114 )
10 Phu D Pham ( pdp2121 )
11 \times12
13 #include "Image.h"
14 #include "utils.h"
15 #include \langle \text{math.h} \rangle16
17 # define STB_IMAGE_IMPLEMENTATION
18 # include " stb_image / stb_image .h"
19 # define STB_IMAGE_WRITE_IMPLEMENTATION
20 # include " stb_image / stb_image_write .h"
2122 Image * Image_load ( const char * fname ) {
23 Image* img = malloc(sizeof(Image));
```

```
24 if (( img - > data = stbi_load ( fname , & img - > width ,
      \texttt{\&img}\text{-}\texttt{height}, \texttt{\&img}\text{-}\texttt{channels}, 4)) != NULL) {
25 img->size = img->width * img->height *
      img->channels;
26 img - > allocation_ = STB_ALLOCATED ;
27 } else {
28 printf ("Failed to load image \sqrt{k}s \n", fname);
29 }
30 return img ;
31 }
32
33 void Image_save (Image* img, const char* fname) {
34 if ( str_ends_in ( fname , ".jpg") || str_ends_in ( fname ,
       ".JPG") || str_ends_in ( fname , ". jpeg ") ||
       str_ends_in (fname, ".JPEG")) {
35 stbi_write_jpg ( fname , img - > width , img -> height ,
      img->channels, img->data, 100);
36 } else if ( str_ends_in ( fname , ".png") ||
       str_ends_in(fname, ".PNG")) {
37 stbi_write_png ( fname , img - > width , img - > height ,
       img - > channels , img - > data , img - > width * img - > channels ) ;
38 } else {
39 ON_ERROR_EXIT (false, "");
40 }
41 }
42
43 int Image_width ( Image * img ) {
44 return img - > width ;
45 }
4647 int Image_height ( Image * img ) {
48 return img - > height ;
49 }
50
_{51} int get_position (int width, int channels, int x, int y) {
_{52} return (x + (width * y)) * (channels);53 }
54
55 Pixel get_pixel ( const Image * img , int x , int y ) {
56 int pos = get_position (img->width, img-> channels, x,y);
57 unsigned char *p = img - 3 ata;
58 unsigned char pixchar = p [ pos ];
59
60 return pixel (p[pos], p[pos + 1], p[pos + 2], p[pos +
      3]) ;
61 }
62
63 int set_pixel (Image *img, int x, int y, Pixel pix) {
64 unsigned char *p = img \rightarrow data;65 int pos = get_position (img->width, img-> channels, x,y);
```

```
67 p[pos] = pix.r;
68 p [pos + 1] = pix .g;
69 p [pos + 2] = pix.b;70 p [pos + 3] = pix.a;
71
72 return 0;
73 }
74
75 Pixel pixel ( uint8_t red , uint8_t green , uint8_t blue ,
      uint8_t alpha) {
76 Pixel p;
77 p.r = red;
78 p.g = green;
79 p.b = blue;
80 p . a = alpha ;
81 return p;
82 }
83
84 uint8_t pixel_attr (Pixel p, int attr) {
85 switch (attr) {
86 case 0: return p.r;
87 case 1: return p.g;
88 case 2: return p.b;
89 case 3: return p.a;
90 default : printf (" Internal error : pixel has no %d
      attr", attr);
91 }
92 return 0;
93 }
94
95 Image* Image_create (int width, int height, Pixel col) {
96 Image* img = malloc(sizeof(Image));
97 size_t size = width * height * 4;
98 img - > data = malloc(size);
99
100 if ( img - > data != NULL ) {
img - > width = width;102 img->height = height;
inv_3 img->size = size;
104 img->channels = 4;
105 img->allocation_ = SELF_ALLOCATED;
106 }
107
108 for (unsigned char *p = img - > data; p != img->data +
      img - > size; p += img - > channels) {
109   \ast p = col.r;*(p + 1) = col \cdot g;*(p + 2) = col.b;*({p + 3}) = col.a;
```
66

```
113 }
114 return img;
115 }
116
117 void Image_free (Image *img) {
118 if ( img - > allocation_ != NO_ALLOCATION && img - > data !=
      NULL) {
119 if (img->allocation_ == STB_ALLOCATED) {
120 stbi_image_free (img->data);
121 } else {
122 free (img -> data);
123 }
124 img ->data = NULL;
inv_1<sub>125</sub> img ->width = 0;
126 img->height = 0;
127 \text{img} -\text{size} = 0;128 img->allocation_ = NO_ALLOCATION;
_{129} \qquad \qquad }
130 }
131
132 Image* Image_paste ( Image *gray, const Image *orig, int x,
      int y ) {
133 // ON_ERROR_EXIT (!( orig - > allocation_ != NO_ALLOCATION &&
      orig->channels >= 3), "The input image must have at
      least 3 channels.");
134
135 int pos = get_position (gray -> width, gray -> channels,
      x ,y ) ;
136
137 int i = 0;
138 bool fixedpos = false;
139 for (unsigned char *p = orig - > data, *pg = gray -> data; p
      != orig->data + orig->size; p += orig->channels, pg +=
      gray - > channels ) {
140
141 if (!fixedpos) {
pg += pos;143 fixedpos = true ;
144 }
145
146 if (i % ((orig -> width) *4) == 0 && i!= 0) {
147 pg += (((gray -> width)*4) - (orig -> width *4));
148
149 }
150
*pg = *p;
* ( pg + 1) = *(p+1) ;
*( pg + 2) = *(p+2) ;
154
_{155} if (\text{orig} -> channels == 4) {
```
```
* ( pg + 3) = *(p + 3);
157 }
158 i += orig -> channels;
159 }
160 return gray;
161 }
162
163
164 Image* Image_invert (Image *orig ) {
165 // ON_ERROR_EXIT (!( orig - > allocation_ != NO_ALLOCATION &&
      orig - > channels >= 3) , "The input image must have at
      least 3 channels.");
166
167 uint8_t pix ;
168 int8_t maxval = 255;
169 int i = 0;
170 for (unsigned char *p = orig ->data; p != orig->data +
      orig - > size ; p += orig - > channels ) {
171 pix = *p;
172 *p = maxval - pix;
173
pix = *(p+1);
*({p + 1}) = maxval - pix;176
177 pix = *(p+2);
178 *(p + 2) = maxval - pix;
179 }
180 return orig;
181 }
182
183 Image * Image_add ( Image * img1 , Image * img2 ) {
184 int flag, w, h;
185   W = h = 1;186 flag = img1->size >= img2->size ? 1 : 2;
187 int i = 0;
188 Image* gray;
189 if ( flag == 1) {
190 gray = Image_create ( img1 - > width , img1 - > height ,
      pixel(0, 0, 0, 255);
191 for (int g_idx = 0, img1_idx = 0, img2_idx = 0;g\_idx < gray ->size; g\_idx += gray ->channels, img1\_idx +=
      img1 - > channels ) {
192 for (int c = 0; c < \text{img } 1 \rightarrow \text{channels}; c++) {
193 gray ->data [g_i/dx + c] = img1 - >data [img1 - idx+ c];
194 }
195 if (w \leq \text{img2}->width \& k \leq n \leq 2-->height) {
196 for (int c = 0; c < img2 -> channels; c++) {
197 \text{gray} ->data [g\_idx + c] +=
      img2 - > data [img2 - idx + c];
```

```
198 }
img2_idx += img2 - > channels;200 }
201 if (w == gray->width) {
202   W = 1;
203 h += 1;204 } else {
205   W = 1;206 }
207 }
208 } else {
209 gray = Image_create ( img2 - > width , img2 - > height ,
     pixel(0, 0, 0, 255);
_{210} for (int g\_idx = 0, img1\_idx = 0, img2\_idx = 0;
     g_idx < gray -> size; g_idx += gray -> channels, img2_idx +=
     img2 - > channels ) {
211 //print(f("%d", g_idx);212 for ( int c = 0; c < img2 - > channels ; c ++) {
213 gray ->data [g\_idx + c] = img2 - >data [img2\_idx+ c];
214 }
215 if ( w <= img1 - > width && h <= img1 - > height ) {
216 for ( int c = 0; c < img1 - > channels ; c ++) {
\text{gray} ->data \text{[g\_idx + c]} +=
     img1 - > data[img1\_idx + c];218 }
219 img1_idx += img1->channels;
220 }
221 if (w == gray->width) {
222   W = 1;
h += 1;
224 } else {
225   W = 1;226 }227 }
228 }
229 return gray ;
230 }
231
232 Image * Image_subtract ( Image * img1 , Image * img2 ) {
233 int flag, w, h;
v = h = 1;235 flag = img1->size >= img2->size ? 1 : 2;
236 int i = 0;
237 Image* gray;
238 if (flag == 1) {
239 gray = Image_create ( img1 - > width , img1 - > height ,
     pixel(0, 0, 0, 255);
_{240} for (int g\_idx = 0, img1_idx = 0, img2_idx = 0;
     g_idx < gray->size; g_idx += gray->channels, img1_idx +=
```

```
img1 - > channels ) {
241 for ( int c = 0; c < img1 - > channels ; c ++) {
242 gray ->data [g\_idx + c] = img1 - >data [img1_idx
     + c];
243 }
244 if ( w <= img2 - > width && h <= img2 - > height ) {
245 for ( int c = 0; c < img2 - > channels ; c ++) {
246 gray - > data [g\_idx + c] -=
     img2 - > data [img2\_idx + c];247 }
\text{img2\_idx} += \text{img2->channels};
249 }
250 if (w == gray->width) {
w = 1;252 h += 1;
253 } else {
254   W += 1;
255 }
256 }
257 } else {
258 gray = Image_create ( img2 - > width , img2 - > height ,
     pixel (0, 0, 0, 255));
259 for (int g\_idx = 0, img1\_idx = 0, img2\_idx = 0;
     g_idx < gray -> size; g_idx += gray -> channels, img2_idx +=
     img2 - > channels ) {
260 //print(f("%d", g_idx);261 for ( int c = 0; c < img2 - > channels ; c ++) {
262 gray ->data [g\_idx + c] = img2 - >data [img2\_idx+ c ];
263 }
264 if ( w <= img1 - > width && h <= img1 - > height ) {
265 for ( int c = 0; c < img1 - > channels ; c ++) {
266 gray - > data [g_1]dx + c -
     img1 - > data[img1_idx + c];267 }
268 img1_idx += img1 - > channels ;
269 }
270 if (w == gray->width) {
W = 1;272 h += 1;
273 } else {
274 w += 1;275 }
276 }
277 }
278 return gray ;
279 }
280
281 Image * Image_to_gray ( const Image * orig ) {
```

```
282 // ON_ERROR_EXIT (!( orig - > allocation_ != NO_ALLOCATION &&
       orig->channels >= 3), "The input image must have at
       least 3 channels .") ;
283 Image * gray = Image_create ( orig - > width , orig - > height ,
       pixel (0, 0, 0, 255));
284 ON_ERROR_EXIT ( gray - > data == NULL , " Error in creating
       the image ") ;
285 uint8_t gray_p ;
286
287 for (unsigned char *p = orig->data, *pg = gray->data; p
       != orig->data + orig->size; p += orig->channels, pg +=
       gray - > channels ) {
288 gray_p = (uint8_t)((*p + * (p + 1) + * (p + 2))/3.0);\texttt{\texttt{*pg}} = \texttt{gray\_p} \texttt{;}* (pg + 1) = gray_p;* (pg + 2) = gray_p;
292 if (orig->channels == 4) {
* ( pg + 3) = *(p + 3);
294 }
295 }
296 return gray ;
297 }
298
299 Image * Image_flip ( const Image * orig ) {
300 // ON_ERROR_EXIT (!( orig - > allocation_ != NO_ALLOCATION &&
       orig->channels >= 3), "The input image must have at
       least 3 channels .") ;
301 int channels = 4;
302 Image * flipped = Image_create ( orig - > width ,
       orig - > height, pixel(0, 0, 0, 255));303 ON_ERROR_EXIT ( flipped - > data == NULL , " Error in creating
       the image ") ;
304 int index = 0;
305 int flippedIndex = 0;
306
307 for ( int y = 0; y < orig - > height ; y ++) {
           for (int x = 0; x < orig) -> width; x++) {
309 index = (x + (orig -> width * y)) * channels;310 flippedIndex = ((orig->width - x) +
       (crig - > width * y) * channels;
311 for (int c = 0; c < channels; c++) {
312 flipped->data [flippedIndex + c] =
       orig ->data [index + c];
\overline{\phantom{a}} 313 \overline{\phantom{a}}314 }
315 }
316 return flipped;
317 }
```
11.1.9 Image.h

```
1 / *2 Image headers for Photon that uses the stb_image library .
3 Defines the Image struct , its pointer PImage , the Pixel
      struct , and its
4 PPixel pointer .
5 struct Image , Image_load , Image_free and Image_save are
      written by the
6 stb_image library team. The rest is written by the Photon
      team .
 7
8 Authors :
9 Akira Higaki ( abh2171 )
10 Calum McCartan (cm4114)
11 */
12
13 # pragma once
14
15 #include <stdlib.h>
16 #include <stdint.h>
17 #include <stdbool.h>
18 #include <math.h>
19
20 enum allocation_type {
21 NO_ALLOCATION , SELF_ALLOCATED , STB_ALLOCATED
22 };
23
24 typedef struct {
25 int width ;
26 int height ;
27 int channels ;
28 size_t size ;
29 uint8_t * data ;
30 enum allocation_type allocation_ ;
31 } Image ;
32
33 typedef struct {
34 uint8_t r ;
35 uint8_t g;
36 uint8_t b ;
37 uint8_t a;
38 } Pixel ;
39
40 typedef struct {
41 Image img ;
42 } * PImage ;
43
44 typedef struct {
```

```
45 Pixel pix ;
46 } * PPixel ;
47
48 Image* Image_load (const char *fname);
49 void Image_save ( Image * img , const char * fname ) ;
50 Image * Image_create ( int width , int height , Pixel col ) ;
51 void Image_free ( Image * img ) ;
52 Image * Image_to_gray ( const Image * orig ) ;
53 Image * Image_flip ( const Image * orig ) ;
54 Image * Image_add ( Image * img1 , Image * img2 ) ;
55 Image * Image_subtract ( Image * img1 , Image * img2 ) ;
56 Pixel pixel ( uint8_t red , uint8_t green , uint8_t blue ,
       uint8_t alpha);
```
11.1.10 utils.c

```
1 / *2 Utility functions for Photon .
3 Based on MicroC
4
5 Authors :
6 Phu D Pham ( pdp2121 )
7 */8
9 #include <stdio.h>
10 #include <math.h>
11
12 int get_max(int x, int y) {
13 if (x \gt = y) {
14 return x;
15 } else {
16 return y;
17 }
18 }
19
20 int get_min(int x, int y) {
21 if (x \le y) {
22 return x ;
23 } else {
24 return y ;
25 }
26 }
27 double get_sqrt ( double x ) {
28 return sqrt(x);
29 }
30
31 # ifdef BUILD_TEST
32 int main ()
```

```
33 {
34 char s [] = "HELLO WORLD09AZ";
35 char *c;
36 for ( c = s ; *c ; c++) printbig (*c);
37 }
38 # endif
```
11.1.11 utils.h

```
1 # pragma once
2 # include < stdio .h >
3 # include < stdlib .h >
4 #include <stdbool.h>
5 #include <string.h>
6
7 // Error utility macro
8 # define ON_ERROR_EXIT ( cond , message ) \
9 do { \
10 if ((\text{cond})) \{ \}11 printf ("Error in function: \%s at line \%d\n\cdot n",
       \texttt{\_}-func\texttt{\_}, \texttt{\_}-LINE\texttt{\_}); \
12 perror ((message)); \
13 exit (1); \
14 \qquad \qquad } \
15 } while (0)
16
17 // Check if a string "str" ends with a substring "ends"
18 static inline bool str_ends_in (const char *str, const char
       * ends ) {
19 char * pos = strrchr (str, '.');
20 return ! strcmp ( pos , ends ) ;
21 }
```
11.1.12 Makefile

```
1 # "make test" Compiles everything and runs the regression
      tests
2
3 . PHONY : test
4 test : all testall . sh
5 ./ testall . sh
6
7 retest :
8 dos2unix testall . sh
9 make clean
10 clear
```

```
11 make test
12
13 # "make all" builds the executable as well as the built-in
       library designed
14 # to test linking external code
15
16 . PHONY : all
17 all : photon.native utils.o Image.o
18
19 # " make photon . native " compiles the compiler
20 #
21 # The _tags file controls the operation of ocamlbuild ,
      e.g., by including
22 # packages , enabling warnings
23 #
24 # See
       https :// github . com / ocaml / ocamlbuild / blob / master / manual / manual . adoc
25
26 photon . native :
27 opam config exec -- \setminus28 ocamlbuild -use - ocamlfind photon . native
29
30 # " make clean " removes all generated files
31
32 . PHONY : clean
33 clean :
34 rm - rf testall . log ocamlllvm *. diff _build photon . native
      utils .o Image .o images - out
35 ocamlbuild - clean
36
37 utils : utils . c
38 cc -o utils - DBUILD_TEST utils . c
39
40 # Building the tarball
41
42 TARFILES = ast . ml sast . ml codegen . ml Makefile _tags
       photon . ml photonparse . mly \
43 README scanner . mll semant . ml testall . sh \
44 utils.c Image.c utils.h Image.h arcade-font.pbm font2c \setminus45 Dockerfile
46
47 photon . tar . gz : $( TARFILES )
48 cd .. && tar czf photon/photon.tar.gz \
49 \text{\$ (TARFILES : \text{\textdegree$} = photon / \text{\textdegree$})}
```
11.1.13 testall.sh

#!/bin/sh

```
2
3 # Regression testing script for Photon
4 # Step through a list of files
5 # Compile , run , and check the output of each
      expected - to - work test
6 # Compile and check the error of each expected - to - fail test
 7
8 # Copy images used in tests into root dir
9 cd images
10 {
11 for f in *. png
12 do
13 cp -v "$f" ../ "$f"
14 done
_{15} } > /dev/null 2>&1
16 cd ..
17
18 # Path to the LLVM interpreter
_{19} LLI="11i"
20 #LLI="/usr/local/opt/llvm/bin/lli"
21
22 # Path to the LLVM compiler
23 LLC = "11c"24
25 # Path to the C compiler
26 CC = "CC"27
28 # Path to the photon compiler. Usually "./photon.native"
29 # Try " _build / photon . native " if ocamlbuild was unable to
      create a symbolic link .
30 Photon ="./ photon . native "
31 # Photon =" _build / photon . native "
32
33 # Set time limit for all operations
34 ulimit -t 30
35
36 globallog=testall.log
37 rm -f $globallog
38 error=0
39 globalerror =0
40
41 keep=0
4243 Usage () {
44 echo "Usage: testall.sh [options] [.phn files]"
45 echo "-k Keep intermediate files "
46 echo "-h Print this help "
47 exit 1
48 }
49
```

```
50 SignalError () {
51 if [ $error - eq 0 ] ; then
52 echo " FAILED "
53 error =1
54 fi
55 echo " $1"
56 }
57
58 # Compare <outfile> <reffile> <difffile>
59 # Compares the outfile with reffile . Differences , if any ,
      written to difffile
60 Compare () {
61 generatedfiles =" $generatedfiles $3"
62 echo diff -b $1 $2 ">" $3 1 >&2
63 diff -b "$1" "$2" > "$3" 2 >&1 || {
64 SignalError "$1 differs "
65 echo " FAILED $1 differs from $2" 1 >&2
66 }
67 }
68
69 # Run < args >
70 # Report the command , run it , and report any errors
71 Run () {
72 echo $* 1>&2
73 eval \frac{1}{2} || {
74 SignalError "$1 failed on $*"
75 return 1
76 }
77 }
78
79 # RunFail < args >
80 # Report the command , run it , and expect an error
81 RunFail () {
82 echo $* 1>&2
83 eval $ * & & & \\84 SignalError "failed: $* did not report an error"
85 return 1
86 }
87 return 0
88 }
89
90 Check () {
91 error=0
92 basename='echo $1 | sed 's/.*\\///
93 s / . phn // ' `
^{94} reffile='echo $1 | sed 's/.phn$//''
95 basedir="'echo $1 | sed 's/\/[^\/]*$//''/."
9697 echo -n "$basename..."
98
```

```
99 echo 1 >&2
100 echo " ###### Testing $basename " 1 >&2
101
102 generatedfiles=""
103
104 generatedfiles =" $generatedfiles ${ basename }. ll
        ${ basename }.s ${ basename }. exe ${ basename }. out " &&
105 Run " $Photon " "$1" ">" "${ basename }. ll" &&
106 Run " $LLC " "-relocation - model =pic" "${ basename }. ll" ">"
        "${ basename }.s" &&
107 Run " $CC" "-o" "${ basename }. exe" "${ basename }.s"
        " utils .o Image .o -lm" &&
108 Run "./${ basename }. exe " > "${ basename }. out" &&
109 Compare $ { basename }. out $ { reffile }. out $ { basename }. diff
110
111 # Report the status and clean up the generated files
112
113 if [ $error - eq 0 ] ; then
114 if [ $keep - eq 0 ] ; then
115 rm -f $generatedfiles
116 fi
117 echo "OK"
118 echo "###### SUCCESS" 1>&2
119 else
120 echo "###### FAILED" 1>&2
121 globalerror = $error
122 fi
123 }
124
125 CheckFail () {
126 error = 0
127 basename='echo $1 | sed 's/.*\\///
128 s / . \frac{1}{2} s / . \frac{1}{2} s / . \frac{1}{2} s / . \frac{1}{2} s / . \frac{1}{2} s / . \frac{1}{2} s / . \frac{1}{2} s / . \frac{1}{2} s / . \frac{1}{2} s / . \frac{1}{2} s / . \frac{1}{2} s / . \frac{1}{2} s / . \frac{1}{2} s / . \frac129 reffile='echo $1 | sed 's/.phn$///"130 basedir="'echo $1 | sed 's/\/[^\/]*$//''/."
131
132 echo -n "$basename..."
133
134 echo 1 > 2135 echo " ###### Testing $basename " 1 >&2
136
137 generatedfiles = "138
139 generatedfiles =" $generatedfiles ${ basename }. err
        ${ basename }. diff " &&
140 RunFail " $Photon " "<" $1 "2 >" "${ basename }. err" " >>"
        $globallog &&
141 Compare $ { basename }. err $ { reffile }. err $ { basename }. diff
142
143 # Report the status and clean up the generated files
```

```
145 if [ $error - eq 0 ] ; then
146 if [ $keep - eq 0 ] ; then
147 rm -f $generatedfiles
148 fi
149 echo "OK"
150 echo " ###### SUCCESS " 1 >&2
151 else
152 echo " ###### FAILED " 1 >&2
153 globalerror = $error
154 fi
155 }
156
157 while getopts kdpsh c; do
158 case $c in
159 k) # Keep intermediate files
160 keep=1
161 ;;
162 h) # Help
163 Usage
164 ;
165 esac
166 done
167
168 shift 'expr $OPTIND - 1'
169
170 LLIFail () {
171 echo " Could not find the LLVM interpreter \" $LLI \". "
172 echo "Check your LLVM installation and/or modify the LLI
      variable in testall.sh"
173 exit 1
174 }
175
176 which "$LLI" >> $globallog || LLIFail
177
178 if [ ! -f utils. o ]
179 then
180 echo " Could not find utils . o"
181 echo "Try \"make utils .o\""
182 exit 1
183 fi
184
185 if [ ! -f Image. o ]
186 then
187 echo "Could not find Image.o"
188 echo "Try \"make Image.o\""
189 exit 1
190 fi
191
192 if [ $ # - ge 1 ]
```

```
193 then
194 files = $0195 else
196 files =" tests /test -*. phn tests /fail -*. phn"
197 fi
198
199 for file in $files
200 do
201 case $file in
202 * test -*)
203 Check $file 2>> $globallog
204 ;;
205 * fail -*)
206 CheckFail $file 2>> $globallog
207 ;;
208 *)
209 echo " unknown file type $file "
210 globalerror =1
211 ; ;
212 esac
213 done
214
215 # Move output images to images - out
216 rm -f -R images - out
217 mkdir -p images - out
218 for f in *. png
219 do
220 if ! test -f images /"$f"; then
221 mv "$f" images - out /"$f"
222 fi
223 done
224 rm *. png
225
226 exit $globalerror
```
## 11.1.14 Sample Images

Shapes.png:

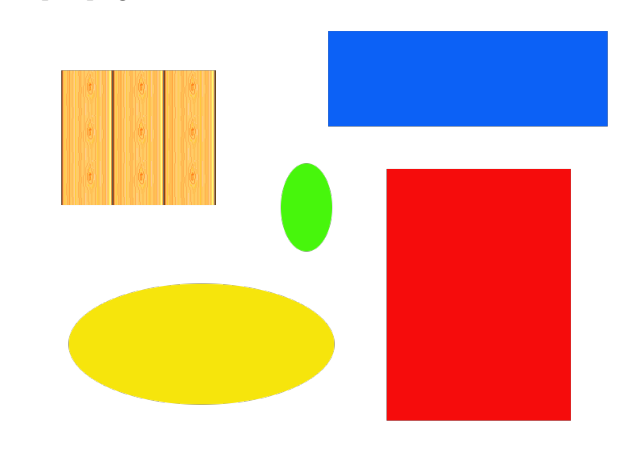

greyTest.png:

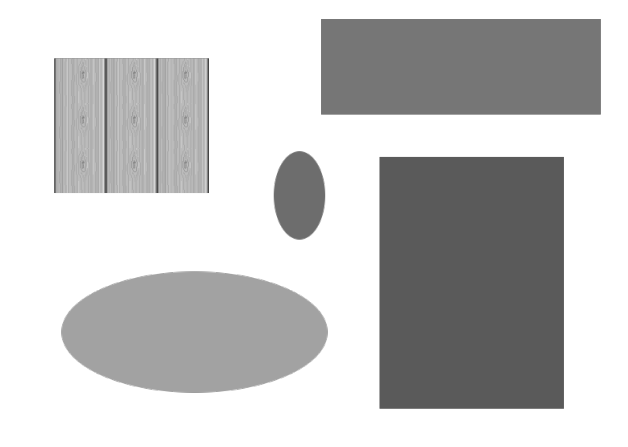

edwards.png:

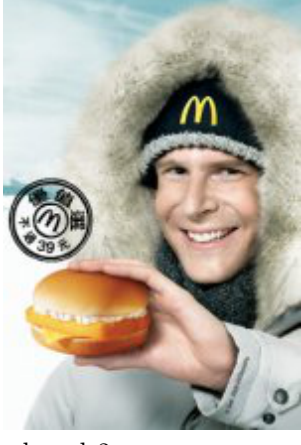

edwards2.png:

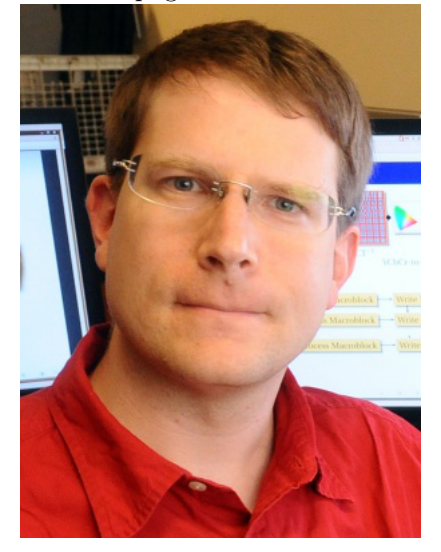

## 11.2 Test Scripts

Our test scripts include both tests from MicroC and our custom tests for new components used in Photon.

fail-array1.phn

```
1 func int main ()
2 {
\int int [] a;
4 a = [0,1,9,3,"5"];
5 print (a. length);
6
```
<sup>7</sup> return 0; <sup>8</sup> }

fail-array2.phn

```
1 func int main ()
2 {
3 string [] a ;
4 a = [0, 1, 9, 3];5 print (a. length);
6
7 return 0;
8 }
```
fail-assign1.phn

```
1 func int main ()
2 {
3 int i;
4 bool b;
5
6 i = 42;7 \t i = 10;b = true;9 b = false;
10 i = false; # Fail: assigning a bool to an integer
11 }
```
fail-assign2.phn

```
1 func int main ()
2 {
3 int i ;
4 bool b;
5
6 b = 48; # Fail : assigning an integer to a bool
7 }
```
fail-assign3.phn

```
1 func void myvoid ()
2 {
3 return ;
4 }
```

```
5
6 func int main ()
7 {
8 int i;
9
10 i = myvoid () ; # Fail : assigning a void to an integer
11 }
```
fail-assign4.phn

```
1
2 func int main ()
3 {
4 pint i ;
5 i = 0.5; # Fail - cant assign float to pint
6 }
```
fail-colour-alias1.phn

```
1 func int main ()
2 {
3 Pixel a;
4 a = _silver;
5
6 print (a.r);7 print (a.g);s print (a.b);9 print (a.a);10
11 return 0;
12 }
```
fail-dead1.phn

```
1 func int main ()
2 {
3 int i;
4
5 i = 15;
6 return i ;
7 i = 32; # Error: code after a return
8 }
```
fail-dead2.phn

```
1 func int main ()
2 {
3 int i;
4
5 \qquad \qquad6 i = 15;
7 return i ;
8 }
9 i = 32; # Error: code after a return
10 }
```
fail-expr1.phn

```
_1 int a;
2 bool b;
3
4 func void foo (int c, bool d)
5 {
6 int dd ;
7 bool e;
8 a + c;
9 \t C - a;10 a * 3;
11 c / 2;
12 d + a; # Error: bool + int
13 }
14
15 func int main ()
16 \quad \{17 return 0;
18 }
```
fail-expr2.phn

```
1 int a;
2 bool b;
3
4 func void foo (int c, bool d)
5 {
6 int d;
7 bool e;
8 b + a; # Error: bool + int
9 }
10
11 func int main ()
12 \frac{1}{2}
```

```
13 return 0;
14 }
```
fail-float1.phn

```
1 func int main ()
2 {
3 -3.5 & $ 1; # Float with AND?
4 return 0;
5 }
```
fail-float2.phn

```
1 func int main ()
2 \left( \begin{array}{c} 2 \end{array} \right)3 -3.5 && 2.5; # Float with AND ?
4 return 0;
5 }
```
fail-for1.phn

```
1 func int main ()
2 {
3 int i;
4 for (; true ; ) {} # OK: Forever
5
6 for (i = 0 ; i < 10 ; i = i + 1) {
7 if (i == 3) return 42;
8 }
9
10 for (j = 0; i < 10; i = i + 1) \{\} # j undefined
11
12 return 0;
13 }
```
fail-for2.phn

```
1 func int main ()
2 {
3 int i;
4
5 for (i = 0; j < 10; i = i + 1) {} # j undefined
6
7 return 0;
```
}

fail-for3.phn

```
1 func int main ()
2 \left( \begin{array}{c} 2 \end{array} \right)3 int i ;
4
5 for (i = 0; i ; i = i + 1) {} # i is an integer, not
       Boolean
6
7 return 0;
8 }
```
fail-for4.phn

```
1 func int main ()
2 {
3 int i;
4
5 for (i = 0; i < 10; i = j + 1) {} # j undefined
6
7 return 0;
8 }
```
fail-for5.phn

```
1 func int main ()
2 {
3 int i ;
4
5 for (i = 0; i < 10; i = i + 1) {
6 foo () ; # Error : no function foo
7 }
8
9 return 0;
10 }
```
fail-func1.phn

 $_1$  func int foo() {} func int bar () {} 

```
5 func int baz () {}
6
7 func void bar () {} # Error : duplicate function bar
8
9 func int main ()
10 {
11 return 0;
12 }
```
fail-func2.phn

```
_1 func int foo (int a, bool b, int c) { }
2
3 func void bar (int a, bool b, int a) {} # Error: duplicate
      formal a in bar
4
5 func int main ()
6 {
7 return 0;
8 }
```
fail-func3.phn

```
_1 func int foo (int a, bool b, int c) { }
2
3 func void bar (int a, void b, int c) {} # Error: illegal
     void formal b
4
5 func int main ()
6 {
7 return 0;
8 }
```
fail-func4.phn

```
1 func int foo() {}
2
3 func void bar () {}
4
5 func int print () {} # Should not be able to define print
6
7 func void baz () {}
8
9 func int main ()
10 {
11 return 0;
```
<sup>12</sup> }

fail-func5.phn

```
1 func int foo () {}
\overline{2}3 func int bar () {
4 int a;
5 void b; # Error: illegal void local b
6 bool c;
7
8 return 0;
9 }
10
11 func int main ()
12 \frac{1}{2}13 return 0;
14 }
```
fail-func6.phn

```
1 func void foo (int a, bool b)
2 {
3 }
4
5 func int main ()
6<sup>6</sup>\tau foo (42, true);
8 foo (42) ; # Wrong number of arguments
9 }
```
fail-func7.phn

```
1 func void foo (int a, bool b)
2 {
3 }
4
5 func int main ()
6<sup>6</sup>\tau foo (42, true);
8 foo (42, true, false); # Wrong number of arguments
9 }
```
fail-func8.phn

```
1 func void foo (int a, bool b)
2 {
3 }
4
5 func void bar ()
6 \quad \left\{7 }
8
9 func int main ()
10 {
11 foo (42, true);
12 foo (42 , bar () ) ; # int and void , not int and bool
13 }
```
fail-func9.phn

```
1 func void foo (int a, bool b)
2 {
3 }
4
5 func int main ()
6 \quad \mathsf{f}\frac{7}{7} foo (42, true);
s foo (42, 42); # Fail: int, not bool
9 }
```
fail-getpixel1.phn

```
1 func int main ()
2 {
3 # whatever
4 Image img ;
5
6 int index ;
7 Pixel p;
8 float x;
9 int y ;
10 int position;
11 int channels;
12 Pixel ps ;
13
14 img = load (" edwards .png") ;
15
16 # non integer position should return an error
x = 1.5;18 y = 0;
```

```
19
p = get\_pixel (img, x, y);21
22 print (p.r);
23 print (p.g);24 print (p.b);
25 print (p.a);26
\begin{array}{cc} 27 & \text{return } 0; \\ 28 & \end{array}28 }
```
fail-global1.phn

```
_1 int c;
2 bool b;
3 void a; # global variables should not be void
4
5
6 func int main ()
7 {
8 return 0;
9 }
```
fail-global2.phn

```
1 int b;
2 bool c;
3 int a;
4 int b; # Duplicate global variable
5
6 func int main ()
7 {
8 return 0;
9 }
```
fail-if1.phn

```
1 func int main ()
2 {
3 if (true) \{\}4 if (false) \{ \} else \{ \}5 if (42) {} # Error: non-bool predicate
6 }
```
fail-if2.phn

```
1 func int main ()
2 {
3 if (true) {
4 foo ; # Error : undeclared variable
5 }
6 }
```
fail-if3.phn

```
1 func int main ()
2 {
\frac{3}{5} if (true) {
4^4 42;
5 } else {
6 bar; # Error: undeclared variable
7 }
8 }
```
fail-imageadd.phn

```
1 func int main () {
2
3 Image img1 ;
4 img1 = load (" Shapes . png") ;
5
6 img1 + 5;
7
8 return 0;
9 }
```
fail-imagecreate1.phn

```
1 func int main ()
2 {
3 Image img ;
4 int wid ;
5 int ht ;
6
7 pint r ;
8 pint g;
9
10 r = g = 0;11 # missing b and a layers
_{12} img = create (800, 600, r, g);
```

```
13
14 wid = width (img);
_{15} ht = height (img);
16 print ( wid );
17 print (ht);
18
19 save ( img , " blueImgTest . png") ;
20
21 return 0;
22 }
```
fail-imagedestroy.phn

```
1 func int main ()
2 {
3 Image img ;
4 int wid ;
5 int ht ;
6
7 img = load (" Shapes .png ") ;
8
9 wid = width (img);
_{10} ht = height (img);
11 print (wid);
12 print (ht);
13 # img1 undeclared
14 destroy (img1);
15
16 wid = width (img);
17 ht = height (img);
18 print (wid);
19 print (ht);
20
21 return 0;
22 }
```
fail-imageload1.phn

```
1 func int main ()
2 {
3 float img ;
4 int wid ;
5 int ht;
6
7 # load non existed image should returns error
8 img = load (" Shapes .png ") ;
9
```

```
10 wid = width (img);
_{11} ht = height (img);
12 print (wid);
13 print (ht) ;
14
15 save ( img , " ShapesSaved . png") ;
16
17 return 0;
18 }
```
fail-imagepaste1.phn

```
1 func int main ()
2 {
3 Image imgshapes ;
4 Image imgedwards ;
5 Image newimg ;
6 Image testimg ;
7 int wid ;
\sin t ht;
\circ10 imgshapes = load (" Shapes .png") ;
11 imgedwards = load (" edwards .png");
12
13 newimg = image_paste ( imgshapes , ht ,0 ,0) ;
14
15 wid = width (newimg);
_{16} ht = height (newimg);
17 print (wid);
18 print (ht);
19
20 save ( newimg , " ImgPasteTest .png") ;
21
22 return 0;
23 }
```
fail-min-max1.phn

1 func int main () {  $3 \t print(min(1,"2"));$  return 0; }

fail-missingattr.phn

```
1 func int main () {
2
3 Image img1 ;
4 img1 = load (" Shapes . png") ;
5
6 img1 . cheese ;
7
8 }
```
fail-nomain.phn

fail-pint1.phn

```
1 func int main ()
2 {
3 pint x ;
x = 20.25;5
6 print (x);
7
8 return 0;
9 }
```
fail-print.phn

```
1 # Should be illegal to redefine
2 func void print () {}
```
fail-printb.phn

```
1 # Should be illegal to redefine
2 func void printb () {}
```
fail-printhello1.phn

```
1 func int main ()
2 {
3 # whatever
4 prints (hello world);
5 return 0;
6 }
```
fail-return1.phn

```
1 func int main ()
2 {
3 return true; # Should return int
4 }
```
fail-return2.phn

```
1 func void foo ()
2 {
3 if (true) return 42; # Should return void
4 else return ;
5 }
6
7 func int main ()
8 {
9 return 42;
10 }
```
fail-setpixel1.phn

```
1 func int main ()
2 {
3 # testing set_pixel
4 Image img ;
5
6 int index ;
7 int position ;
8 int channels ;
9
10 int p1 ;
11 int x;
12 int y ;
13
_{14} img = load ("Shapes.png");
15
16 # for gettign a specific pixel , input the width * height
     coordinate you want
x = 0;18 y = 0;
19 # set pixel to an int should return error
20 p1 = 30;
21
22 # Set pixel
23 set_pixel (img, x, y, p1);
24 save ( img , " ShapesSavedMod .png") ;
```

```
25
26 # Check pixel was changed
27 img = load (" ShapesSavedMod . png") ;
28 Pixel p2 ;
p2 = get\_pixel (img, x, y);30
31 print (p2.r);
32 print (p2.g);
33 print (p2.b);
34 print (p2.a);
35
36 return 0;
37 }
```
fail-while1.phn

1 func int main () { int i ; 5 while (true) { i = i + 1; } while (42) { # Should be boolean 10  $i = i + 1;$ 11  $\qquad$  } }

fail-while2.phn

```
1 func int main ()
2 {
3 int i ;
4
5 while (true) {
6 i = i + 1;7 }
8
9 while (true) {
10 foo (); # foo undefined<br>
\begin{bmatrix} 11 & 1 \end{bmatrix}1112
13 }
```
test-add1.phn

```
1 func int add (int x, int y)
2 {
3 return x + y ;
4 }
5
6 func int main ()
7 {
8 print ( add (17, 25) );
9 return 0;
10 }
```
test-arith1.phn

1 func int main () { print (39 + 3) ; return 0; }

test-arith2.phn

1 func int main () { print  $(1 + 2 * 3 + 4)$ ; return 0; }

test-arith3.phn

```
_1 func int foo (int a)
2 {
3 return a;
4 }
5
6 func int main ()
7 {
8 int a;
9 \text{ a} = 42;10 a = a + 5;
_{11} print (a);
12 return 0;
13 }
```
test-array1.phn

```
1 func int main ()
2 {
3 int [] a ;
a = [0, 1, 2];5
6 print (a[0]);
7 print (a[1]);
\delta print (a[2]);
9
10 return 0;
11 }
```
test-array2.phn

```
1 func int main ()
2 {
3 string [] a ;
a = [\n    "dog", "cat", "fish"];
5
6 prints (a [0]);
7 prints (a[1]);
\sum_{\text{prints}(\text{a}[2])};
9
10 return 0;
11 }
```
test-array3.phn

```
1 func int main ()
2 {
3 float [] a ;
4 a = [1.1, 2.2, 3.3];5
6 printf (a[0]);
\gamma printf (a[1]);
\delta printf (a[2]);
\overline{9}10 return 0;
11 }
```
test-array4.phn

1 func int main ()

<sup>2</sup> {

```
3 int [] a;
4 a = [0, 1, 9, 3, 5];
5
6 print (a[0]);
\tau print (a[1]);
\delta print (a[2]);
9
10 print (a. length);
11
12 return 0;
_{13} \, }
```
test-array5.phn

```
1 func int main ()
2 {
3 int [] a ;
4 int i ;
5
6 a = [0,1,9,3,6];
7
\delta print (a[0]);
9 print (a[1]);
10 print (a[2]);
11
12 print (a. length);
13
a [0] = 21;15 print (a[0]);
16
17
18 for (i = 0 ; i < a.length; i = i + 1) {
19 print (a[i]);
20 }
21
22 print (a. length);
23
24 return 0;
25 }
```
test-colour-alias.phn

```
1 func int main ()
2 {
3 Pixel a;
4 a = _red;
5
```

```
6 print (a.r);7 print (a,g);
\delta print (a.b);9 print (a.a);10
11 return 0;
12 }
```
test-decl-order.phn

```
1 func int main ()
2 \left( \begin{array}{c} 2 \end{array} \right)3 int x ;
4 x = 12;5 print (x);
6
y = 5;8 int y; # vdecls are hoisted
9
10 int z ;
11 Z = X + y;12 print (z);
13
14 return 0;
15 }
```
test-fib.phn

```
_1 func int fib(int x)
2 {
\int if (x < 2) return 1;
4 return fib(x-1) + fib(x-2);
5 }
6
7 func int main ()
8 {
9 print (fib(0));10 print (fib(1));11 print (fib(2));
12 print (fib(3));13 print (fib(4));
14 print (fib(5));
15 return 0;
16 }
```
test-float1.phn

```
1 func int main ()
2 {
3 float a;
4 a = 3.14159267;
5 printf (a);
6 return 0;
7 }
```
test-float2.phn

```
1 func int main ()
2 {
3 float a;
4 float b;
5 float c;
6 a = 3.14159267;
b = -2.71828;8 \t C = a + b;9 printf (c);
10 return 0;
11 }
```
test-float3.phn

```
1 func void testfloat (float a, float b)
2 {
3 printf (a + b);
4 printf (a - b);
5 printf (a * b);
6 printf (a / b);
7 printb(a == b);
s printb(a == a);
9 printb(a != b);
10 printb(a != a);
11 printb(a > b);
12 printb(a \ge b);13 printb(a < b);14 printb(a <= b);
15 }
16
17 func int main ()
18 {
19 float c;
20 float d;
21
```

```
22 c = 42.0;
a = 3.14159;24
25 testfloat (c, d);
26
27 testfloat (d, d);
28
29 return 0;
30 }
```
test-for1.phn

```
1 func int main ()
2 {
3 int i;
4 for (i = 0 ; i < 5 ; i = i + 1) {
5 print (i);
6 }
7 print (42) ;
8 return 0;
9 }
```
test-for2.phn

```
1 func int main ()
2 {
3 int i;
i = 0;5 for ( ; i < 5; ) {
6 print (i);
7 \t i = i + 1;8 }
9 print (42) ;
10 return 0;
11 }
```
test-func1.phn

```
1 func int add (int a, int b)
2 {
3 return a + b ;
4 }
5
6 func int main ()
7 {
8 int a;
```
```
9 \text{ a} = \text{add}(39, 3);_{10} print (a);
11 return 0;
12 }
```
test-func2.phn

```
1 # Bug noticed by Pin - Chin Huang
2
3 func int fun(int x, int y)
4 {
5 return 0;
6 }
7
8 func int main ()
9 {
10 int i;
11 i = 1;12
_{13} fun(i = 2, i = i+1);
14
15 print (i);
16 return 0;
17 }
```
test-func3.phn

```
1 func void printem (int a, int b, int c, int d)
2 {
3 print (a);
4 print (b);
5 print (c);
6 print (d);
7 }
8
9 func int main ()
10 {
11 printem (42, 17, 192, 8);
12 return 0;
13 }
```
test-func4.phn

1 func int add (int a, int b) { 3 int c;

```
4 c = a + b;
5 return c;
6 }
7
8 func int main ()
9 {
10 int d;
11 d = add (52, 10);
12 print (d);
13 return 0;
14 }
```
test-func5.phn

```
1 func int foo (int a)
2 {
3 return a;
4 }
5
6 func int main ()
7 {
8 return 0;
9 }
```
test-func6.phn

```
1 func void foo () {}
2
_3 func int bar (int a, bool b, int c) { return a + c; }
4
5 func int main ()
6 {
\tau print (bar (17, false, 25));
8 return 0;
9 }
```
test-func7.phn

```
_1 int a;
2
3 func void foo (int c)
4 {
5 a = c + 42;
6 }
7
8 func int main ()
```

```
9 {
10 foo (73) ;
11 print (a);
12 return 0;
13 }
```
test-func8.phn

```
1 func void foo (int a)
2 {
3 print (a + 3);
4 }
5
6 func int main ()
7 {
8 foo (40) ;
9 return 0;
10 }
```
test-func9.phn

```
1 func void foo (int a)
2 {
3 print (a + 3);
4 return ;
5 }
6
7 func int main ()
8 {
9 foo (40) ;
10 return 0;
11 }
```
test-gcd.phn

```
_1 func int gcd (int a, int b) {
2 while (a != b) {
3 if (a > b) a = a - b;
4 else b = b - a;
5 }
6 return a;
7 }
8
9 func int main ()
10 {
11 print (gcd (2,14));
```

```
12 print ( gcd(3, 15) );
13 print (gcd (99, 121));
14 return 0;
15 }
```
test-gcd2.phn

```
_1 func int gcd (int a, int b) {
2 while (a != b)3 if (a > b) a = a - b;
4 else b = b - a;
5 return a;
6 }
7
8 func int main ()
9 {
10 print (gcd (14, 21));
11 print (gcd (8,36));
12 print (gcd (99, 121));
13 return 0;
14 }
```
test-getpixel1.phn

```
1 func int main ()
2 {
3 # whatever
4 Image img ;
5
6 int index ;
7 Pixel p;
8 int x ;
9 int y ;
10 int position;
11 int channels ;
12 Pixel ps ;
13
14 img = load (" edwards .png") ;
15
16 # for getting a specific pixel , input what you want
x = 1;18 y = 0;
19
20 p = get_pixel(img, x, y);
21
22 print (p.r);23 print (p.g);
```

```
24 print (p.b);
25 print (p.a);26
27 return 0;
28 }
```
test-global1.phn

```
1 int a;
2 int b;
3
4 func void printa ()
5 {
6 print (a);
7 }
8
9 func void printbb ()
10 {
11 print (b);
12 }
13
14 func void incab ()
15 \quad \{16 a = a + 1;
17 b = b + 1;
_{\rm 18} \, }
19
20 func int main ()
21 {
22 a = 42;
23 b = 21;
24 printa () ;
25 printbb () ;
26 incab () ;
27 printa () ;
28 printbb () ;
29 return 0;
30 }
```
test-global2.phn

```
1 bool i;
2
3 func int main ()
4 {
5 int i; # Should hide the global i
6
```

```
7 \t i = 42;\sinh(i + i);9 return 0;
10 }
```
test-global3.phn

```
1 int i;
2 bool b;
3 int j ;
4
5 func int main ()
6 {
7 \t i = 42;s j = 10;
\frac{1}{9} print (i + j);
10 return 0;
11 }
```
test-hello.phn

```
1 func int main ()
2 {
3 print (42) ;
4 print (71) ;
5 print (1);
6 return 0;
7 }
```
test-if1.phn

```
1 func int main ()
2 {
\delta if (true) print (42);
4 print (17) ;
5 return 0;
6 }
```
test-if2.phn

```
1 func int main ()
2 {
3 if (true) print (42); else print (8);
4 print (17) ;
```

```
5 return 0;
6 }
```
test-if3.phn

```
1 func int main ()
2 {
\sin if (false) print (42);
4 print (17) ;
5 return 0;
6 }
```
test-if4.phn

```
1 func int main ()
2 {
\text{if (false) print (42); else print (8);}4 print (17) ;
5 return 0;
6 }
```
test-if5.phn

```
1 func int cond (bool b)
2 {
3 int x ;
4 if (b)
x = 42;6 else
x = 17;8 return x;
9 }
10
11 func int main ()
12 \frac{1}{2}13 print (cond (true));
14 print (cond (false));
15 return 0;
16 }
```
test-if6.phn

1 func int cond (bool b) <sup>2</sup> {

```
3 int x ;
4 x = 10;
5 if (b)
6 if (x == 10)x = 42;8 else
9 x = 17;
10 return x;
_{\rm 11} }
12
13 func int main ()
14 \quad \{15 print (cond (true));
16 print (cond (false));
17 return 0;
18 }
```
test-imageadd1.phn

```
1 func int main ()
2 {
3 Image imgshapes ;
4 Image imgedwards ;
5 Image newimg ;
6 int wid ;
7 int ht ;
8
9 imgshapes = load (" Shapes .png") ;
10 imgedwards = load ("edwards.png");
11
12 newimg = image_add ( imgshapes , imgedwards ) ;
13
14 wid = width (newimg);
_{15} ht = height (newimg);
16 print (wid);
17 print (ht);
18
19 save ( newimg , " ImgAddTest .png") ;
20
21
22 # Using operators
23 Image newimg2 ;
24 newimg2 = imgshapes + imgedwards ;
25 save ( newimg2 , " ImgAddTest2 .png") ;
26 print ( newimg2 . width ) ;
27 print ( newimg2 . height ) ;
28
29 return 0;
```
}

test-imageattr.phn

```
1 func int main () {
2 Image img ;
3 img = load (" Shapes .png ") ;
4
5 print (img. width);
6 print (img. height);
7
8 return 0;
9 }
```
test-imagecreate.phn

```
1 func int main ()
2 {
3 Image img ;
4 int wid ;
5 int ht ;
6
7 \text{ img } = \text{create}(800, 600, \text{ blue});8
9 wid = width (img);
_{10} ht = height (img);
11 print (wid);
12 print (ht);
13
14 save ( img , " blueImgTest . png") ;
15
16 return 0;
17 }
```
test-imagedestroy.phn

```
1 func int main ()
2 {
3 Image img ;
4 int wid ;
5 int ht ;
6
7 img = load (" Shapes .png ") ;
8
9 wid = width (img);
_{10} ht = height (img);
```

```
11 print (wid);
12 print (ht);
13
14 destroy (img);
15
16 wid = width (img);
17 ht = height (img);
18 print (wid);
19 print (ht);
20
21 return 0;
22 }
```
test-imageflip.phn

```
1 func int main ()
2 \left( \begin{array}{c} 2 \end{array} \right)3 Image img ;
4 Image flippedimg ;
5 int wid ;
6 int ht;
 7
8 img = load (" Shapes .png ") ;
\bullet flippedimg = flip(img);
10
11 wid = width (flippedimg);
ht = height (flippedimg);
13 print (wid);
14 print (ht);
15
16 save ( flippedimg , " flipImgTest .png") ;
17
18 return 0;
19 }
```
test-imagegray.phn

```
1 func int main ()
2 {
3 Image img ;
4 Image grayimg ;
5 int wid ;
6 int ht;
7
8 img = load (" Shapes .png ") ;
9 grayimg = to\_gray (img);
10
```

```
11 wid = width (grayimg);
12 ht = height (grayimg);
13 print (wid);
14 print (ht);
15
16 save ( grayimg , " grayImgTest .png") ;
17
18 return 0;
19 }
```
test-imageinvert.phn

```
1 func int main ()
2 {
3 Image imgedwards ;
4 Image newimg ;
5 int wid ;
6 int ht;
7
8 imgedwards = load (" edwards .png") ;
9
10 newimg = image_invert ( imgedwards ) ;
11
12 wid = width (newimg);
13 ht = height (newimg);
14 print (wid);
15 print (ht);
16
17 save (newimg, "ImgInvertTest.png");
18
19 return 0;
20 }
```
test-imageload1.phn

```
1 func int main ()
2 {
3 Image img ;
4 int wid ;
5 int ht ;
6
7 img = load (" Shapes .png ") ;
8
9 wid = width (img);
_{10} ht = height (img);
11 print (wid);
12 print (ht);
```

```
13
14 save ( img , " ShapesSaved . png") ;
15
16 return 0;
17 }
```
test-imagepaste1.phn

```
1 func int main ()
2 {
3 Image imgshapes ;
4 Image imgedwards ;
5 Image newimg ;
6 int wid ;
7 int ht ;
8 int x;
9 int y ;
10
11
12
13 imgshapes = load (" Shapes .png") ;
14 imgedwards = load ("edwards.png");
15
16
17 x = y = 0;18 newimg = image_paste ( imgshapes , imgedwards , 0 ,0) ;
19
20 wid = width (newimg);
21 ht = height (newimg);
22 print (wid);
23 print (ht);
24
25 save ( newimg , " ImgPasteTest .png") ;
26
27 return 0;
28 }
```
test-imagepaste2.phn

```
1 func int main ()
2 {
3 Image imgshapes ;
4 Image imgedwards ;
5 Image newimg ;
6 int wid ;
7 int ht;
8 int x;
```

```
9 int y ;
10
11
12
13 imgshapes = load (" Shapes .png") ;
14 imgedwards = load ("edwards.png");
15
16
x = 300;18 y = 300;
19 newimg = image_paste ( imgshapes , imgedwards , x , y ) ;
20
21 wid = width (newimg);
22 ht = height (newimg);
23 print (wid);
24 print ( ht ) ;
25
26 save ( newimg , " ImgPasteTest2 .png") ;
27
28 return 0;
29 }
```
test-imagesubtract1.phn

```
1 func int main ()
2 {
3 Image imgshapes ;
4 Image imgedwards ;
5 Image newimg ;
6 int wid ;
7 int ht ;
8
9 imgshapes = load (" Shapes .png") ;
10 imgedwards = load ("edwards.png");
11
12 newimg = image_subtract ( imgshapes , imgedwards ) ;
13
14 wid = width (\text{newimg});
_{15} ht = height (newimg);
16 print (wid);
17 print (ht);
18
19 save ( newimg , " ImgSubtractTest .png") ;
20
21
22 # Using operators
23 Image newimg2 ;
24 newimg2 = imgshapes - imgedwards ;
```

```
25 save ( newimg2 , " ImgSubtractTest2 .png") ;
26 print ( newimg2 . width ) ;
27 print ( newimg2 . height ) ;
28
29 return 0;
30 }
```
test-int-to-float.phn

```
2 func int main ()
3 {
4 int i ;
5 float f;
6 \t i = 5;f = 1.7;s f = 1.2 + 5;
9 printf (f);
10 printf (6.4 / 2) ;
11 printf (2 * 2.2);
12 printf (2 + 2.2) ;
13 printb (2 > 2.2);
14 printb (3.14 != 3) ;
15 }
```
test-local1.phn

```
1 func void foo (bool i)
2 {
3 int i; # Should hide the formal i
4
5 i = 42;
6 print (i + i);
7 }
8
9 func int main ()
10 {
11 foo (true);
12 return 0;
13 }
```
test-local2.phn

```
1 func int foo (int a, bool b)
2 {
3 int c;
```

```
4 bool d;
5
6 c = a;
7
8 return c + 10;
9 }
10
11 func int main () {
12 print ( foo (37 , false ) ) ;
13 return 0;
14 }
```
test-min-max1.phn

```
1 func int main ()
2 {
3 print (min(1,2));
4 print (max (1,2));
5 return 0;
6 }
```
test-min-max2.phn

```
1 func int main ()
2 \left( \begin{array}{c} 2 \end{array} \right)3 int a;
4 int b;
5 a = 1;
b = 2;7 \quad \text{print } (\min(a, b));
8 \t a = 3;9 print (max(a, b));
10 return 0;
11 }
```
test-mixed-numeric-types.phn

```
1 func int main ()
2 {
3
4 int i ;
5 pint p;
6 float f;
7
p = 10;9 f = 0.5;
```

```
10 i = 4;11
12 printf ((p * 2) / i + f);13 print (p + i);
14 printb (p > i);
15
16
17 return 0;
18 }
```
test-numeric-casting.phn

```
1 func int main ()
2 {
3 int i;
4 pint p;
5 float f;
6
p = 3;8 i = returnPintAsInt();
9 f = 9;10
11 print (p);
12 print (i);
13 printf (f);
14
p = i;16 i = p;f = i + 1;18
19 print (p);
20 print (i);
_{21} printf (f);
22
23 f = p;
24 printf (f);
25 useIntForFloatArg(i);
26
27 return 0;
_{\rm 28} \, }
29
30 func int returnPintAsInt () {
31 pint p;
p = 6;33 return p;
34 }
35
36 func void useIntForFloatArg (float f) {
```
<sup>37</sup> }

```
test-ops1.phn
```

```
1 func int main ()
2 {
3 print (1 + 2);
4 print(1 - 2);
5 print (1 * 2);
6 print (100 / 2) ;
7 print (99) ;
8 printb (1 == 2);
9 printb (1 == 1);
10 print (99) ;
11 printb (1 \mid = 2);
12 printb(1 != 1);13 print (99) ;
14 printb (1 < 2) ;
15 printb (2 < 1) ;
16 print (99) ;
17 printb (1 \le 2);
18 print(b(1 \leq 1));19 printb(2 \leq 1);20 print (99) ;
21 printb (1 > 2);
22 printb (2 > 1) ;
23 print (99) ;
24 printb (1 > = 2);
25 printb (1 > = 1);
26 printb (2 >= 1);27 return 0;
28 }
```
test-ops2.phn

```
1 func int main ()
2 {
3 printb (true);
4 printb (false);
5 printb (true && true);
6 printb (true && false);
7 printb (false && true);
8 printb (false && false);
9 printb (true || true);
10 printb (true || false);
11 printb (false || true);
12 printb (false || false);
```

```
13 printb (!false);
14 printb (!true);
15 print (-10);
16 print (--42);
17 }
```
test-pint-clamp.phn

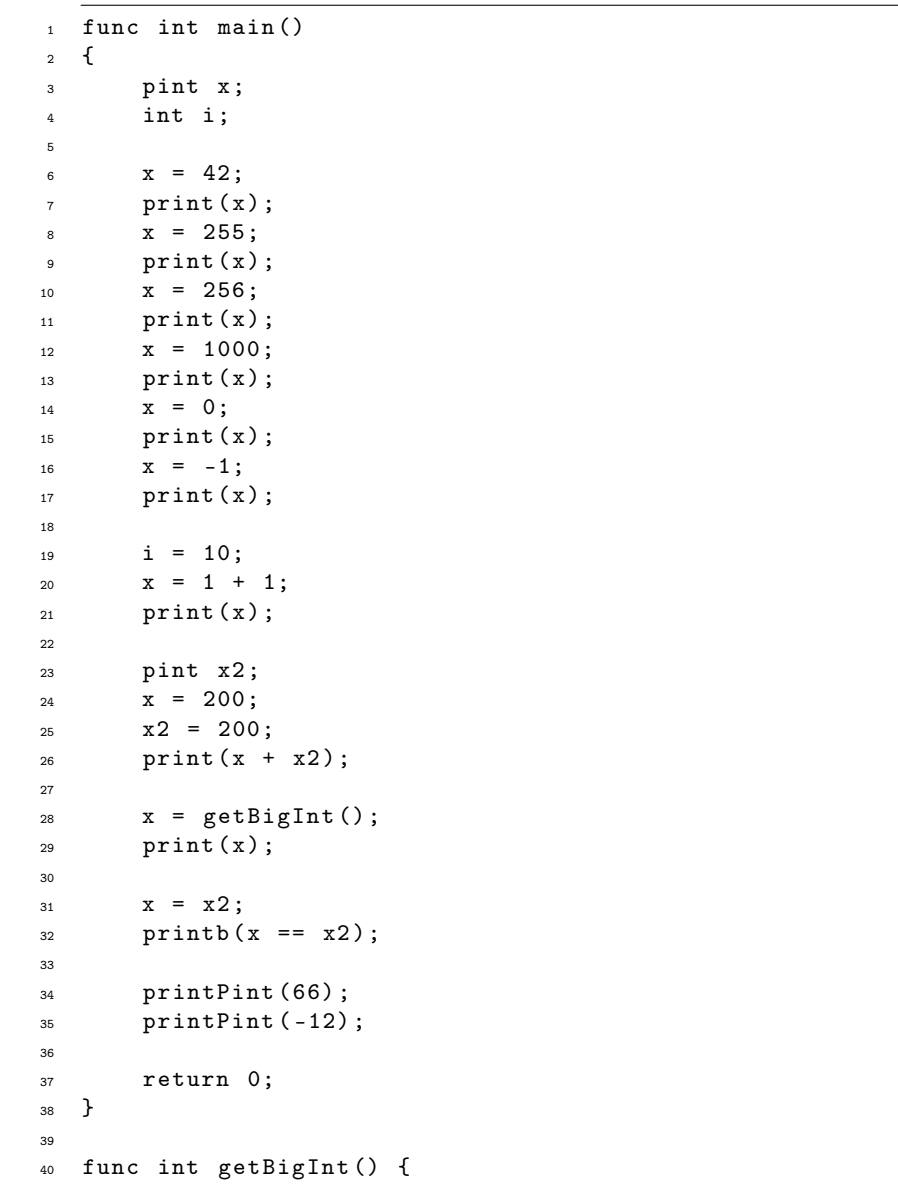

```
41 int z ;
42 z = 500;
43 return z ;
44 }
45
46 func int printPint (pint p) {
47 print (p);
48 return p;
49 }
```
test-pint.phn

```
1 func int main ()
2 {
3 pint x ;
x = 5;5 print (x);
6
7 print ( pint Func (x) );
8
9 return 0;
_{\rm 10} }
11
12 func pint pintFunc (int x)
13 \frac{1}{2}14 pint y;
15 y = 3;
16
17 return y;
18 }
```
test-pixel.phn

```
1 func int main ()
2 {
3 Pixel p;
4
p = pixel(255, 128, 0, 255);6
\gamma print (p.r);
\delta print (p, g);
9 print (p.b);
10 print (p.a);
11
12 return 0;
13 }
```
test-printhello.phn

```
1 func int main ()
2 {
3 # whatever
4 prints ("hello world");
5 return 0;
6 }
```
test-setpixel1.phn

```
1 func int main ()
2 {
3 # testing set_pixel
4 Image img ;
5
6 int index ;
7 int position ;
8 int channels ;
9
10 Pixel p1 ;
11 int x;
12 int y;
13
14 img = load ("Shapes.png");
15
16 # for gettign a specific pixel , input the width * height
      coordinate you want
x = 0;18 y = 0;
19 p1 = pixel (255, 0, 0, 255);
20
21 # Set pixel
22 set_pixel (img, x, y, p1);
23 save ( img , " ShapesSavedMod .png") ;
24
25 # Check pixel was changed
26 img = load (" ShapesSavedMod . png") ;
27 Pixel p2 ;
p2 = get\_pixel (img, x, y);29
30 print (p2.r);
31 print (p2.g);
32 print (p2.b);
33 print (p2.a);
34
35 return 0;
36 }
```
test-sqrt1.phn

```
1 func int main ()
2 {
3 printf (sqrt (4));
4 printf ( sqrt (2.25) ) ;
5 printf (sqrt (-1));
6 return 0;
7 }
```
test-sqrt2.phn

```
1 func int main ()
2 \left( \begin{array}{c} 2 \end{array} \right)3 float a;
4 a = 9.0;
5 float b;
6 b = 0.25;
7 printf (sqrt(a));
8 printf (sqrt(b));
9 }
```
test-var1.phn

```
1 func int main ()
\, 2 \, 4 \,3 int a;
4 a = 42;5 print (a);
6 return 0;
7 }
```
test-var2.phn

```
1 int a;
2
3 func void foo (int c)
4 {
5 a = c + 42;
6 }
7
8 func int main ()
9 {
10 foo (73) ;
11 print (a);
12 return 0;
```
}

test-while1.phn

```
1 func int main ()
2 {
3 int i ;
4 \t i = 5;5 while (i > 0) {
6 print (i);
7 \t i = i - 1;8 }
9 print (42) ;
10 return 0;
11 }
```
test-while2.phn

```
1 func int foo (int a)
2 {
3 int j;
4 j = 0;5 while (a > 0) {
6 j = j + 2;7 \t a = a - 1;8 }
9 return j;
10 }
11
12 func int main ()
13 \frac{1}{2}14 print (foo (7));
15 return 0;
16 }
```